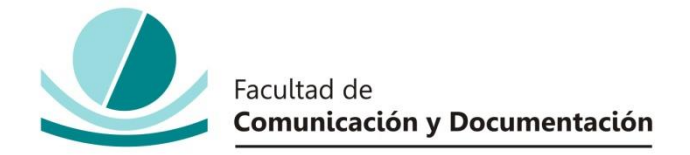

## UNIVERSIDAD DE GRANADA

# GRADO EN INFORMACIÓN Y DOCUMENTACIÓN

TRABAJO FIN DE GRADO

# **ELABORACIÓN DE MATERIAL AUDIOVISUAL PARA SCIMAT. UNA APLICACIÓN AL CAMPO DEL NEUROMÁRKETING**

Presentado por:

# **Dª. Irene Mª Rodríguez Fernández**

Tutores:

**Prof. Dr. Antonio Gabriel López Herrera y Prof. Dra. María Isabel Viedma del Jesús** 

Curso académico 2015 / 2016

D. Antonio Gabriel López Herrera y Dña. María Isabel Viedma del Jesús, tutores del trabajo titulado **ELABORACIÓN DE MATERIAL AUDIOVISUAL PARA SCIMAT. UNA APLICACIÓN AL CAMPO DEL NEUROMARKETING** realizado por la estudiante **Irene Mª Rodríguez Fernández** INFORMAN que dicho trabajo cumple con los requisitos exigidos por el Reglamento sobre Trabajos Fin del Grado en *Grado en Información y Documentación* para su defensa.

Granada, 9 de septiembre de 2016

 $Fdo.:$ 

Por la presente dejo constancia de ser la autora del trabajo titulado **ELABORACIÓN DE MATERIAL AUDIOVISUAL PARA SCIMAT. UNA APLICACIÓN AL CAMPO DEL NEUROMARKETING** que presento para la materia Trabajo Fin de Grado del Grado en **Información y Documentación**, tutorizado por el profesor **Antonio Gabriel López Herrera (Departamento de Ciencias de la Computación e Inteligencia Artificial)** y la profesora **María Isabel Viedma del Jesús (Departamento de Comercialización e Investigación de Mercados)** durante el curso académico 2015- 2016.

Asumo la originalidad del trabajo y declaro que no he utilizado fuentes (tablas, textos, imágenes, medios audiovisuales, datos y software) sin citar debidamente, quedando la Facultad de Comunicación y Documentación de la Universidad de Granada exenta de toda obligación al respecto.

Autorizo a la Facultad de Comunicación y Documentación a utilizar este material para ser consultado con fines docentes dado que constituyen ejercicios académicos de uso interno.

09 / 09 / 2016 **Fecha** Firma

# **AGRADECIMIENTOS**

Tengo que agradecer a la Facultad de Comunicación y Documentación y a los técnicos de audiovisuales por el uso de los instrumentos de grabación profesionales. Gracias a ellos he conseguido una estupenda producción de manuales audiovisuales sobre SciMAT.

A María Isabel Viedma del Jesús, profesora del departamento de Comercialización e Investigación de Mercados, por ayudarme en el campo del neuromarketing y hacer más fácil mi comprensión de términos sobre este campo en SciMAT.

En especial, quiero agradecer a Antonio Gabriel López Herrera, mi tutor de este Trabajo de Fin de Grado, por toda la ayuda, apoyo y ánimos que me ha dado. Darle las gracias por darme la oportunidad a conocer sobre software de los que no existen mucha documentación y desarrollar mis conocimientos de producción de videos.

Por último, darle las gracias a todos mis amigos, por haberme dado consejos cuando lo he necesitado, por haberme aguantado en mis momentos de estrés, y sobre todo por animarme siempre a conseguir mis retos.

# ÍNDICE

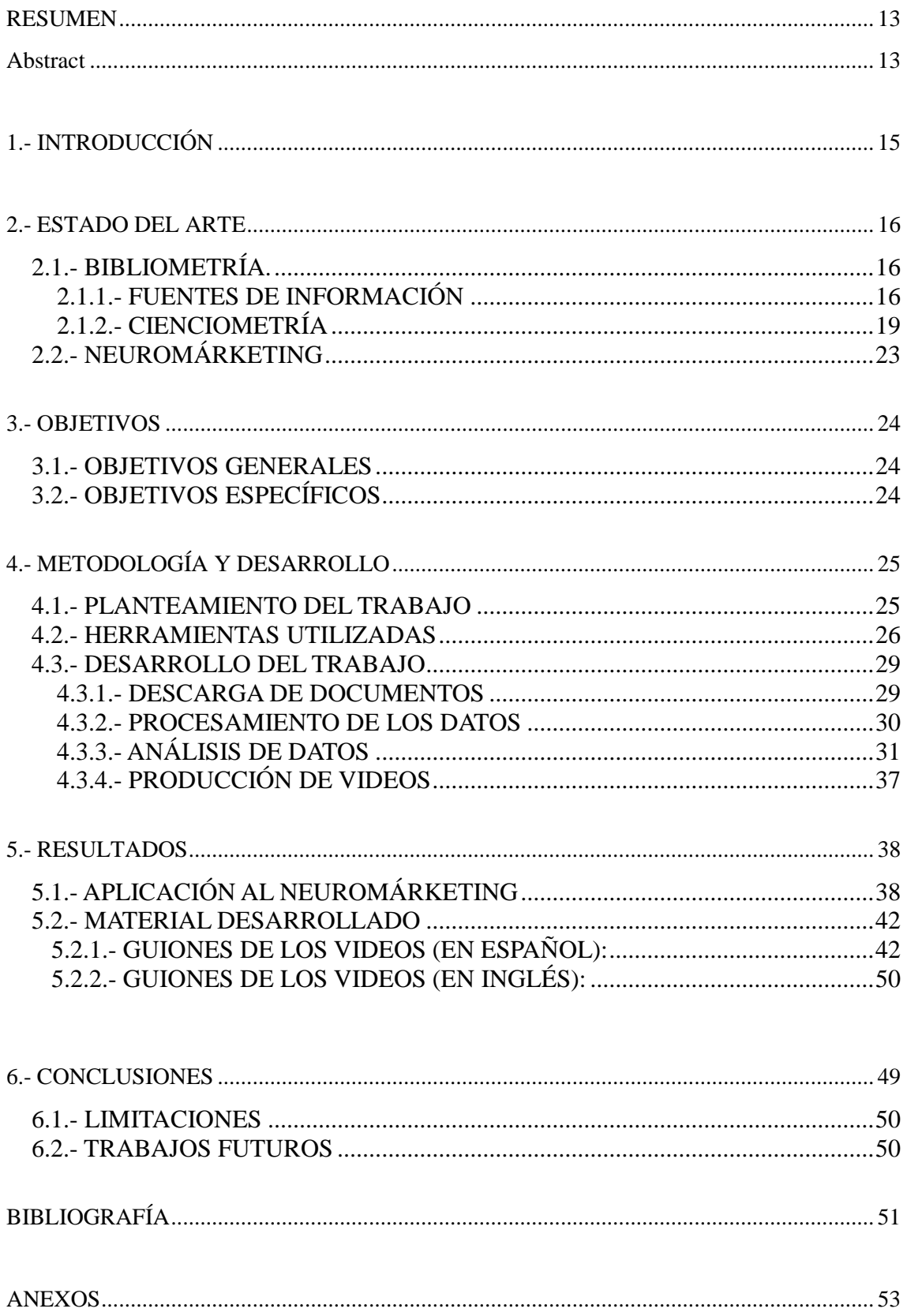

# ÍNDICE DE FIGURAS

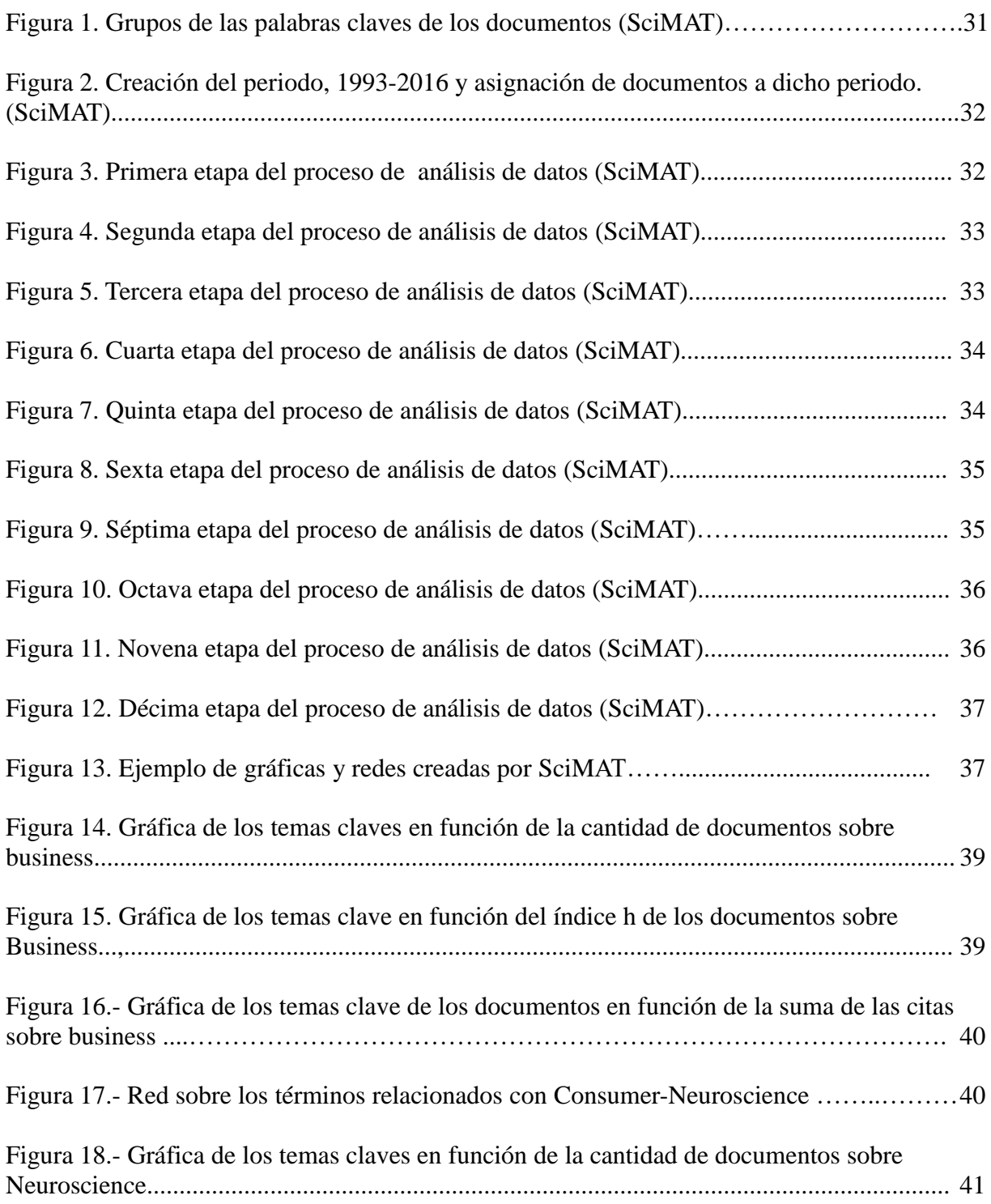

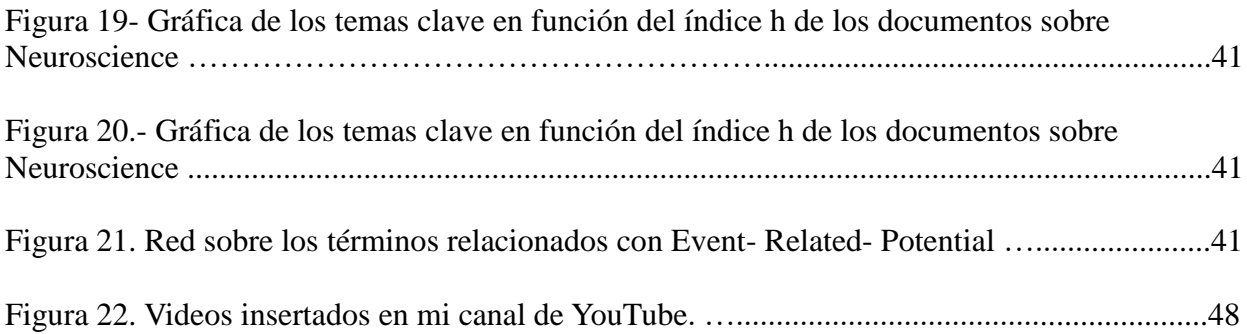

## <span id="page-12-0"></span>**RESUMEN**

Este trabajo va a consistir en la producción de manuales audiovisuales aplicados al análisis de datos sobre el campo del neuromarketing en SciMAT. Esta aplicación permite mostrar grandes cantidades de información de documentos. Durante el desarrollo del análisis se elaborará un estudio cienciométrico sobre la neurociencia del consumidor y las técnicas del neuromarketing en las palabras clave de los documentos de dicho campo.

Para la producción de los manuales se han utilizado varios software como Adobe Premiere Pro y Open Broadcaster Software.

Se han elaborado cuatro videos con sus correspondientes subtítulos en español y en inglés y se han puesto a disposición del público general a través de un portal en YouTube.

## <span id="page-12-1"></span>**Abstract**

This work is based on the production of audiovisual manual applied to the analysis of data on the field of neuromarketing in SciMAT. This application allows to display large amounts of information on documents. During the development of the analysis will make a scientometric study of neuroscience consumer and techniques of neuromarketing keywords of the documents applied on the neuromarketing field.

For production of manuals have been used several software like Adobe Premiere Pro and Open Broadcaster Software.

It has been made four videos with their own subtitles in Spanish and English, all of them uploaded to public YouTube for all the people YouTube.

# <span id="page-14-0"></span>**1.- INTRODUCCIÓN**

Gracias a las nuevas tecnologías, hoy es posible acceder a una gran cantidad de información, destacando el enorme aumento de información de carácter científico. Internet permite que los investigadores tengan acceso a esta documentación mediante bases de datos bibliométricas, entre las que destacan ISI Web Of Science, Scopus y Google Scholar. Sin embargo no ha sido tanto el avance sobre la capacidad de interpretar, analizar y comprender la información, y por ello existe gran dificultad en la toma de decisiones por parte de los investigadores.

Como consecuencia de ello, se han creado y desarrollado herramientas para analizar la información y extraer el conocimiento. Surgen por tanto, conceptos de bibliometría y cienciometría de los cuales hablaremos posteriormente.

En la sociedad de hoy en día, existe dificultad a la hora de filtrar documentos en una base de datos y realizar análisis de datos científicos, puesto que esta área no está muy desarrollada. Por tanto, es interesante abordar el tema de bibliometría y cienciometría para darlo a conocer más.

Se entiende como bibliometría y cienciometría: *"el análisis estadístico y socio métrico de la bibliografía científica mediante el uso de modelos matemáticos, y cuyos objetivos se basan en el estudio del tamaño, crecimiento y distribución de la bibliografía científica y en el estudio de la estructura y dinámica social que la producen y utilizan."* (Pritchard 1969: "la aplicación de las matemáticas y la estadística métodos a libros y otros medios de comunicación).

En bibliometría existen dos procedimientos importantes: La evaluación y análisis del rendimiento y de la producción científica a través de indicadores bibliométricos y la creación y análisis de mapas científicos.

Los mapas científicos son útiles para el estudio de la evaluación intelectual, conceptual y social en un área determinada y se han podido efectuar gracias al desarrollo de herramientas de software. En este trabajo de investigación se va a describir todo el proceso de un análisis cienciométrico sobre el campo del neuromarketing: Dicho proceso constará desde la descarga

de documentos recuperados de la búsqueda realizada en la Web of Science, hasta el análisis de datos, efectuando el alojamiento de dichos documentos en una herramienta de análisis de mapas científicos, y la normalización de las palabras clave. Se va a desarrollar a través de una herramienta de análisis de mapas científicos, llamada SciMAT.

Muchos de los que lean este trabajo se preguntaran porque he elegido este programa y no otro. El principal motivo es que SciMAT es una herramienta bastante compleja. Con ella se pueden conocer abundantes datos sobre un documento, como autor, referencia, fecha de publicación, etc. Además permite normalizar las palabras clave de los documentos, por lo que el estudio de los documentos puede llegar a ser muy completo.

Esta herramienta es muy conocida y utilizada pero no existe mucha documentación sobre su uso, por lo que ha surgido la necesidad de crear un manual explicando los pasos para realizar un análisis de mapas científico.

## <span id="page-15-0"></span>**2.- ESTADO DEL ARTE**

## <span id="page-15-1"></span>**2.1.- BIBLIOMETRÍA.**

## <span id="page-15-2"></span>**2.1.1.- FUENTES DE INFORMACIÓN**

Para poder efectuar un análisis de mapas científicos es necesaria la información para su posterior procesamiento. Por tanto son de vital importancia fuentes de información científicas como bases de datos bibliográficas.

El término "fuentes de información" es referido al campo de la biblioteconomía y la Documentación y se entiende como: "*todos aquellos instrumentos que maneja o crea el profesional de la información para satisfacer las demandas y necesidades informativas de los usuarios de cualquier unidad informativa*" (David, 2008, p.1.).

Ahora bien, las fuentes de información bibliográficas se entienden como bases de datos que almacenan los trabajos y documentos científicos que los investigadores van desarrollando, como las citaciones entre documentos. Estas bases de datos se encuentran disponibles en internet. Además gracias a ellas podemos buscar, acceder y recopilar información sobre muchos campos científicos.

Las bases de datos más importantes y más utilizadas son:

## • ISIWOSIS (ISIS WEB OF SCIENCE)

 $ISIWoS<sup>1</sup>$  es una de las bases de datos más conocida y la más importante en ciencias, ciencias sociales, arte y humanidades.

Esta base de datos es subministrada por Thomson Reuters, integrado en ISI Web Of Knowledge, Wok y permite el acceso a bases de datos que contienen artículos de revistas científicas, libros y otros materiales sobre campos de conocimiento académico. También contiene bases de datos químicas.

A través de ella podemos acceder a publicaciones citadas en documentos mediante las cuales se pueden descubrir el impacto de un trabajo científico.

Además permite descargar los documentos en un formato específico para gestores bibliográficos como Ednote online, Ednote desktop, researcherId, FECYT CVN, Incites y RefWorks y en otros formatos de archivos para software de análisis científicos como SciMAT y VosViewer.

### • SCOPUS

Scopus 2 *"es una base de datos sobre ciencia y tecnología que permite la consulta y el acceso a las referencias bibliográficas de 14.000 publicaciones científicas procedentes de 4.000 editoriales distintas y que, en total, proporciona acceso a unos 27 millones de referencias"* (Codina, 2005)

Cuenta con herramientas para rastrear, analizar y visualizar la investigación de manera eficiente, con facilidad y en el nivel de detalle que elijan los usuarios.

 $\overline{a}$ 

<sup>&</sup>lt;sup>1</sup> Web Of Science:<https://webofknowledge.com/>

<sup>&</sup>lt;sup>2</sup> Scopus: https://www.scopus.com/

Sus características son las siguientes:

- Es una interfaz sencilla e intuitiva con enlaces a artículos de texto completo.
- Contiene *Citation Tracker*, una herramienta de análisis de citaciones.
- Abarca una herramienta para identificar autores, *Author identifier*.
- Contiene también una herramienta para identificar Instituciones, *Affiliation Identifier*.

#### GOOGLE SCHOLAR

Google Scholar<sup>3</sup> es un buscador dedicado a la recuperación de documentos científicos y en la identificación de citas que éstos han recibido, convirtiéndose así en un competidor de otros índices de citas como Web of Science o Scopus. De forma que el usuario puede buscar a través de muchas disciplinas y fuentes: artículos, tesis, libros, resúmenes y opiniones de las editoriales académicas, sociedades profesionales, etc.

Por tanto es una herramienta que gracias a ella se pueden encontrar trabajos relevantes del mundo de investigación académica. Esta herramienta ha sido desarrollada por Google y permite indexar el texto completo de la literatura académica accesible desde Internet.

#### • MEDLINE

Medline<sup>4</sup> es una de las bases de datos de bibliografía médica más importante, más utilizada e incluso es la más conocida.

Fue producida por la National Library of Medicina (NLM) y contiene citas y resúmenes de más de 15 millones de artículos de alrededor de 5.000 publicaciones seleccionadas por la National Library of Medicine e incluye enlaces a texto completo de algunos artículos de revistas a través de páginas de internet del editor. Esta base de datos puede ser empleada gratuitamente.

#### PUBMED

 $\overline{a}$ 

PubMed<sup>5</sup> es un motor de búsqueda desarrollado por National Center For Biotechnology Information (NCBI) en la National Library of Medicine (NLM) que permite el acceso a bases

<sup>3</sup> Google Scholar:<https://scholar.google.es/>

<sup>4</sup> Medline:<http://es.medline.com/home.jsp>

<sup>&</sup>lt;sup>5</sup> PubMed:<http://www.ncbi.nlm.nih.gov/pubmed>

de datos bibliográficas como Medline.

Contiene citaciones y resúmenes de artículos de investigación biomédica y tiene varias modalidades para realizar las búsquedas como por frases, autores, términos. Diversos filtros permiten acotar la búsqueda por tipo de documento, idiomas, edad, etc.

Esta herramienta contiene una opción para visualizar los términos presentes en los diferentes índices: descriptor, autor, palabra del título, y otros. Puede resultar muy útil para las búsquedas de información clínica el filtro metodológico.

Las referencias presentadas con etiquetas nos indican el estado del proceso de esa cita. Contiene información de artículos antes de que sean indexados en Medline.

Una aspecto destacar de las tres fuentes de información más utilizadas, Scopus, IsiWoS y Google Scholar, es que no contienen las mismas revistas indexadas de manera que la cobertura en los distintos campos posibles puede variar considerablemente.

### <span id="page-18-0"></span>**2.1.2.- CIENCIOMETRÍA**

*"La cienciometría no es más que la aplicación de técnicas bibliométricas al estudio de la actividad científica. Su alcance va más allá de las técnicas bibliométricas, porque puede emplearse para examinar el desarrollo y las políticas científicas de estas técnicas"* (*Jorge y Anegón, 2008, p.1*).

"*Para percibir los matices que distinguen la estrecha relación bibliometriacienciometría en el estudio de la actividad científica, Spinak plantea que la bibliometría estudia la organización de los sectores científicos y tecnológicos a partir de las fuentes bibliográficas para identificar a los autores, sus relaciones, y sus tendencias; mientras que la cienciometría se encarga de la evaluación de la producción científica mediante indicadores numéricos de esas fuentes bibliográficas. La bibliometría trata con las varias mediciones de la literatura, de los documentos y otros medios de comunicación, mientras que la cienciometría se relaciona con la productividad y utilidad científica.*" (*Jorge y Anegón, 2008, p.8*).

"*Los indicadores numéricos recopilados de producción científica se pueden evaluar mediante un proceso de análisis de mapas científicos realizado para la extracción de conocimiento* 

#### *partiendo de información científica*" (Jorge y Anegón, 2008).

Este tipo de mapas nos permiten determinar cuáles han sido las temáticas más importantes y cuáles las que han recibido mayor impacto en la comunidad científica. Pueden emplearse tanto para analizar la evolución estructural del campo científico a estudiar, como para medir los resultados utilizando medidas de actividad y calidad, con indicadores bibliométricos.

El desarrollo de los mapas científicos se puede efectuar a través de herramientas de software (Cobo et al., 2011) como:

### · BIBEXCEL

Bibexcel<sup>6</sup> es una herramienta bibliométrica desarrollada para gestionar datos bibliométricos y crear en mapas que se pueden leer a través de herramientas como Microsoft Excel, Pajek, etc. Puede ser utilizada gratuitamente.

Bibexcel permite eliminar los documentos duplicados, reducir datos en función de la frecuencia de los elementos (autores, términos, etc.) dejando los más frecuentes.

Con esta herramienta se pueden extraer diferentes redes bibliométricas como: Co-citación, emparejamiento bibliográfico, co-autor y co-palabras. También se puede analizar la coocurrencia mediante el uso de cualquier campo del documento.

### CITNETEXPLORER

 $C$ itNetExplorer<sup>7</sup> es una herramienta que permite visualizar y analizar las redes de referencias de documentos científicas. Gracias a esta herramienta se puede realizar hacer un análisis de los documentos descargados en la Web Of Science u otras bases de datos como Scopus.

Este software detecta cuáles son los artículos más citados. Además muestra cuál es la evolución de las citas de los trabajos.

Citnetexplorer en particular cuenta con una opción que permite descargar los documentos descargados y analizarlos para ver cómo influyen unos en otros en función de las citas. Esta

 $\overline{a}$ <sup>6</sup> Bibexcel:<http://www8.umu.se/inforsk/Bibexcel/>

<sup>7</sup> CitNetExplorer[: http://www.citnetexplorer.nl/](http://www.citnetexplorer.nl/)

opción se utilizaría para estudiar con más profundidad los documentos, con lo que conseguiríamos el origen de los documentos. Tiene también otra opción para descargar las referencias de los documentos y analizarlas.

#### CITESPACE

Citespace<sup>8</sup> es una aplicación que combina los métodos de visualización de la información, bibliometría, y los algoritmos de minería de datos en una herramienta de visualización interactiva para la extracción de patrones de datos de citas (Marie B. Synnestvedt et al., 2005).

La finalidad principal de esta herramienta es facilitar el análisis de las tendencias de un campo del conocimiento. A la hora de realizar un análisis en CiteSpace, la principal fuente de datos es la Web of Science, de la cual los datos deben ser descargados antes de usar CiteSpace. Esta herramienta también permite a los usuarios descargar datos de citas directamente de PubMed. Este software es capaz de leer varios formatos como WoS, PubMed, arXiv y SAO/NASA.

Mediante esta herramienta podemos construir diferentes redes bibliométricas: coinstituciones, co-paises, co-subvenciones, co-categorías, co-palabras, co-citación de documentos, co-citación de autoes, co-citación de revistas y emparejamiento bibliográfico. Además se pueden crear redes para diferentes periodos de tiempo, y de esta forma, analizar la evolución del dominio científico estudiado.

Después de tener la red y haber sido filtrados los elementos que formaran la red para su posterior normalización, se procederá a la visualización y análisis sobre ella. Además se podrán crear clustering utilizando las citas.

### VOSVIEWER

Vosviewer<sup>9</sup> es una herramienta que se puede utilizar gratuitamente y se creó para la construcción y visualización de redes bibliométricas. Permite la representación de grandes mapas.

 $\overline{a}$ 

<sup>&</sup>lt;sup>8</sup> Citespace: <http://citespace.software.informer.com/download/>

<sup>9</sup> Vosviewer:<http://www.vosviewer.com/>

Aunque VOSViewer se puede utilizar para construir y visualizar mapas científicos a partir de cualquier clase de datos de co-ocurrencia, la herramienta no permite la creación de ninguna clase de red bibliométrica a partir de un conjunto de documentos científicos. Para crear dichas redes, es necesaria la utilización de herramientas externas. Del mismo modo, la herramienta no posee capacidades de preprocesamiento, por lo que es necesaria una herramienta externa para preparar los datos para el análisis (Cobo et al., 2011).

Con respecto al posicionamiento de los elementos en el mapa, Vosviewer hace uso de la técnica del posicionamiento VOS, que consiste en construir una matriz de similitud de acuerdo con la matriz de co-ocurrencia. Con esta técnica se puede crear un mapa bidimensional en los que los elementos son posicionados de forma que las distancias entre cualquier par de elementos reflejan su grado de similitud.

Sus características principales son:

- Redes de citación: Esta función es diseñada para la creación de redes de citación directas basadas en la Web of Science y Scopus.
- Redes de co-ocurrencia de palabras clave: Esta tipo de redes se creó para redes de coocurrencia de palabras clave basadas en la Web of Science, Scopus y archivos de PubMed.
- Redes para archivos RIS: Redes para la creación de co-autoría, co-ocurrencia de palabras clave y redes de co-ocurrencia plazo basadas en archivos RIS. Este formato es apoyado por Mendeley<sup>10</sup>.
- Parámetros de diseño automático: Al crear un nuevo mapa, los parámetros de la técnica de diseño de forma automática es posible ajustarlos a los valores apropiados.
- Interfaz de diseño mejorada: Se han desarrollado mejoras en la interfaz de usuario.

### SCIMAT

En este trabajo se ha utilizado SciMAT mat puesto que es uno de los software más complejos.

SciMAT<sup>11</sup> es una herramienta gratuita y de código libre. Integra todo lo necesario para la elaboración de un análisis de mapas científico completo. Para efectuar el análisis esta herramienta proporciona una opción para añadir el fichero, el cual contiene los documentos

 $\overline{a}$ <sup>10</sup> Mendeley:<https://www.mendeley.com/>

<sup>11</sup> SciMat:<http://sci2s.ugr.es/scimat/>

descargados de una base de datos como Web Of Science o Scopus. SciMAT además permite normalizar los datos y evaluar la evolución del conocimiento científico de los documentos introducidos. Para ello, nos muestra varios tipos de gráficos.

Entre las características que diferencian SciMAT del resto de los software son:

- Introduce los módulos que sean necesarios para elaborar los pasos del análisis de mapas científicos desde la carga de datos, hasta la visualización y representación de ellos. Los pasos pueden ser configurables.
- Contiene métodos para crear redes bibliométricas y normalizarlas, crear clustering. También introduce técnicas de visualización para la interpretación de los resultados.
- Permite crear periodos de tiempo para la evolución social, conceptual o intelectual de un campo científico.
- Se pueden filtrar los datos más significativos y filtrar las redes para conseguir las unidades de análisis más importantes.
- Por último, los mapas se pueden basar en medidas como índice h, índice g, índice hg, etc.

## <span id="page-22-0"></span>**2.2.- NEUROMÁRKETING**

Este Trabajo de Fin de Grado consiste en analizar los datos de un campo científico, el neuromarketing. He elegido este tema puesto que me parece muy novedoso y bastante curioso. Todo lo relacionado con el marketing me resulta interesante.

El concepto de neuromárketing proviene de la fusión de dos disciplinas: La neurociencia y el márketing (Küster Boluda, 2013, p. 77). El neuromarketing se define como: *"la aplicación de métodos neurocientíficos para analizar y entender el comportamiento humano en relación con los mercados y sus intercambios"* (Lee et al.,2007, p.200).

Por otro lado se entiende por marketing como *"la actividad, conjunto de instituciones y procesos para crear, comunicar, entregar e intercambiar ofertas de valor a plazo largo para consumidores, clientes, socios y la sociedad en general (A.M.A. 2007)"* (Inés Küster, 2013). Y por neurociencia al estudio científico del sistema nervioso, tanto desde una perspectiva molecular, como celular, estructural, funcional, evolutiva computacional o médica.

El termino neuromárketing se desarrolló a partir de la introducción de la neurociencia en el mundo de la investigación de mercados a principios del S.XXI. *"Es una disciplina creada del marketing, la economía y las neurociencias [...] Su principal objeto de estudio es el pensamiento subconsciente de los individuos y su finalidad es explotar sus vulnerabilidades a fines Comerciales"* (Brusatin, 2005, p.7). La palabra fue acuñada a finales de los 90 debido al aumento de publicaciones científicas reconducibles a las neurociencias aplicadas al marketing.

Ahora bien, la psicología aplicada al marketing ha sido considerada una ciencia fácil de aprender y poner en práctica. Sin embargo las neurociencias en general y el neuromárketing en particular, han ofrecido a lo largo del tiempo nuevas herramientas y técnicas de análisis con las que se puede observar el comportamiento de los individuos directamente en el cerebro humano.

## <span id="page-23-1"></span><span id="page-23-0"></span>**3.- OBJETIVOS**

## **3.1.- OBJETIVOS GENERALES**

El presente Trabajo de Fin de Grado se desarrolla en torno al análisis de mapas científicos sobre el neuromarketing, utilizando SciMAT.

Los objetivos generales de este trabajo serán:

- Analizar los datos obtenidos de la búsqueda sobre el neuromarketing mediante herramientas de mapas científicos. Se estudiará cómo influye la psicofisiología en el marketing y el marketing en la psicología.
- Creación de un manual descriptivo.
- Producción de un tutorial audiovisual en base a videos cortos de las partes importantes del proceso.

## <span id="page-23-2"></span>**3.2.- OBJETIVOS ESPECÍFICOS**

En el análisis sobre el neuromarketing se desarrollarán los siguientes objetivos:

- Realización de dos búsquedas sobre el neuromarketing en la base de datos Web of

Science. Una búsqueda será elaborada para la recuperación de documentos relacionados con la influencia de la psicofisiológica en el marketing y otra para recuperar documentos sobre el marketing en la psicología.

- Descarga de los documentos recuperados en dicha base de datos.
- Introducción de los ficheros, los cuales contienen los documentos recuperados, en una herramienta informática llamada SciMAT.
- Normalización de las palabras clave de dichos documentos obtenidos de las búsquedas en SciMAT.
- Por último, analizar estas palabras clave mediante el mapa científico que mostrará dicha herramienta.

Con respecto al manual de dicho proceso se llevaran a cabo los siguientes objetivos:

- Elaboración de un guión en español en el que se explicarán los pasos a seguir para dicho proceso.
- Traducción de este guión en inglés.

De acuerdo al tutorial audiovisual los objetivos a desarrollar serán los siguientes:

- Grabación de varios videos con mi ordenador. Para ello se utilizan varios software, con los que podré grabar el proceso de análisis del neuromárketing, desde la elaboración de dos búsquedas en la Web Of Science, hasta el estudio de las palabras clave de los documentos recuperados en dichas búsquedas.
- Grabación de mi voz del proceso de análisis que explicaré en la metodología de este trabajo. Para ello se utilizará una Tascam, instrumento electrónico para grabar audio.
- Introducción de los guiones, como subtítulos de los videos.
- Introducción de mi voz grabada, en los vídeos.

# <span id="page-24-0"></span>**4.- METODOLOGÍA Y DESARROLLO**

## <span id="page-24-1"></span>**4.1.- PLANTEAMIENTO DEL TRABAJO**

Este trabajo va a consistir en el análisis de las palabras clave de documentos sobre el campo del neuromarketing a través de una herramienta informática.

Para desarrollar dicho trabajo, lo primero que vamos a realizar va a ser 2 búsquedas en una base de datos. Una vez recuperados los documentos de dichas búsquedas se procederá a la descarga de documentos para su posterior introducción en SciMAT. A continuación se estudiarán las palabras clave de los documentos descargados y se normalizarán para analizarlas seguidamente. Por último se elaborarán varios manuales audiovisuales explicando el proceso de análisis de datos de los documentos recuperados sobre el campo del neuromarketing.

## <span id="page-25-0"></span>**4.2.- HERRAMIENTAS UTILIZADAS**

Para la elaboración de este trabajo hemos utilizado varias herramientas que han sido:

WEB OF SCIENCE

Base de datos bibliográfica con la que vamos a trabajar en dicho proyecto. En ella vamos a realizar las búsquedas para recuperar documentos que tratarán sobre el neuromarketing.

A mi parecer, es una herramienta sencilla de utilizar. En la búsqueda avanzada permite introducir campos como tema, autor, editor, e incluso categoría. Además se puede restringir los resultados por idiomas, tipos de documentos y por años.

Por otro lado, Web of Science proporciona una opción para descargar los documentos recuperados, pero solo en bloques de 500 en 500. Estos documentos pueden ser guardados en gestores bibliográficos como Refwords<sup>12</sup>, InCites<sup>13</sup>, Endnote online<sup>14</sup>, o en otros formatos de archivos. El contenido del registro que se guarde puede ser autor, titulo, fuente; autor, titulo, fuente, abstract; registro completo; o registro completo y referencias citadas. Y por último el formato del archivo puede ser html, textos sin formato, BibTex, o en formato de otro software de referencia.

En este trabajo, para descargarnos los documentos, hemos seleccionado la opción de guardar el fichero en otros formatos de archivo con registro completo y las referencias citadas. Esto

 $\overline{a}$ 

[https://www.myendnoteweb.com/EndNoteWeb.html?SID=V12xgewXyg5A9MXfoMh&returnCode=ROUTER.](https://www.myendnoteweb.com/EndNoteWeb.html?SID=V12xgewXyg5A9MXfoMh&returnCode=ROUTER.Success&SrcApp=CR&Init=Yes) [Success&SrcApp=CR&Init=Yes](https://www.myendnoteweb.com/EndNoteWeb.html?SID=V12xgewXyg5A9MXfoMh&returnCode=ROUTER.Success&SrcApp=CR&Init=Yes)

<sup>12</sup> RefWorks:<https://www.refworks.com/es/>

<sup>&</sup>lt;sup>13</sup> Incites:<http://about.incites.thomsonreuters.com/>

 $14$  Endnote online:

permite que SciMAT pueda leer correctamente dicho fichero y procese toda la información de los documentos.

## SCIMAT

Una vez descritas algunas de las herramientas diseñadas para la realización de mapas científicos, se pasa a describir SciMAT como uno de los software más complejos.

Dicha herramienta será la utilizada para el análisis de datos, del cual procederé su explicación en la metodología de este trabajo.

Como hemos dicho en el apartado de Estado del Arte, es una herramienta gratuita y de software libre. Esta herramienta informática va a ser utilizada para el análisis de datos sobre el neuromarketing. Vamos a trabajar principalmente con las palabras clave de los documentos guardados.

SciMAT permite introducir varios ficheros de documentos, normalizar las palabras clave, exportar los grupos normalizados e importarlos, etc. Además ofrece una opción para analizar las unidades de análisis de las palabras clave y representarlas en gráficas. Con ello, podremos observar cuáles serán los temas que predominen en las palabras clave y la relación entre ellas. Por último, SciMAT da la posibilidad de importar los grupos de palabras clave creados en un proyecto y exportarlos a otros proyectos. Es una herramienta bastante útil puesto que, gracias a ello se evita hacer varias veces los mismos grupos de palabras en distintos proyectos.

## OPEN BROADCASTER SOFTWARE

Obs<sup>15</sup> es un software que permite grabar la pantalla del ordenador mientras que se esté elaborando todo el proceso de análisis. Ofrece varias opciones:

- Grabar la pantalla del ordenador con varios programas abiertos.
- Aumentar o disminuir el volumen del audio.
- Pausar el video.

 $\overline{a}$ 

- Guardar el video donde el usuario desee.

<sup>&</sup>lt;sup>15</sup> Open Broadcaster Software: **https://obsproject.com/** 

Es un software libre y de código abierto que permite la grabación de video y streaming en vivo. Ofrece todas las herramientas que necesitamos para realizar las capturas de pantalla. Gracias a esta herramienta he podido hacer un buen video descriptivo sobre un análisis de datos en SciMAT, capturando la pantalla del ordenador.

La versión que descargada de este software para su posterior uso de grabación de los videos, ha sido OBS 0.13.4 para Windows. Es una versión gratuita.

TASCAM

Tascam es una grabadora estéreo profesional, la cual permite la incorporación de un micrófono. Este instrumento de audio es de la facultad de Comunicación y Documentación y fue sacado mediante un préstamo que avaló mi tutor, Antonio Gabriel López Herrara, para la elaboración de audios para los vídeos creados.

La grabadora Tascam permite:

- Grabar audio.
- Introducir dos micrófonos.
- Aumentar o disminuir el volumen en la reproducción audio grabado.
- Aumentar o disminuir el volumen del audio que se va a grabar.
- ADOBE PREMIER PRO

Adobe Premiere Pro<sup>16</sup>, es un software para introducir subtítulos a los vídeos grabados. Este software da la posibilidad de:

- Pausar los vídeos para añadir a los subtítulos de una forma sencilla.
- Recortar partes del video.
- Añadirle audio al video.

 $\overline{a}$ 

- Recortar el tamaño del video.
- Introducirle una portada al video y muchísimas cosas más de las que no voy a hacer uso para los videos que voy a elaboraré en este trabajo.

Esta herramienta es bastante compleja puesto que contiene gran cantidad de funciones que

<sup>&</sup>lt;sup>16</sup> Adobe Premiere Pro cc 2015:<http://www.adobe.com/es/products/premiere.html>

permiten editar un video. Gracias a este software he podido introducir los subtítulos a los videos, ajustar el audio a la imagen del video de manera sencilla, recortar partes de los videos y ajustar la calidad de la imagen.

En este trabajo me he descargado e instalado Adobe Premiere Pro CC 2015 (versión de prueba) para Windows. Esta fue la versión que utilicé para la edición de los videos. Este software es uno de los más completos.

## <span id="page-28-0"></span>**4.3.- DESARROLLO DEL TRABAJO**

#### <span id="page-28-1"></span>**4.3.1.- DESCARGA DE DOCUMENTOS**

En este trabajo, lo primero que se ha hecho ha sido estudiar brevemente las 2 bases de datos más conocidas e utilizadas en el mundo de la información y la comunicación, Scopus y Web Of Science. Una vez decidida la base de datos más apropiada a nuestro trabajo, Web of Science, hemos realizado 2 búsquedas:

```
 TS=(neuromarketing or neuro-marketing or "consumer 
  neuroscience" or "consumer neuro-science" or marketing) 
AND
WC= (Neuroimaging or Neurosciences))
AND
LANGUAGE: (English)
AND DOCUMENT TYPES: (Article OR Letter OR Review).
```
En esta búsqueda obtuvimos 733 resultados con esta categoría: *Neuroimaging or Neurosciences.* 

 TS=("neuroimaging" or fMRI or "functional magnetic resonance" or MRI or "magnetic resonance" or PET or "Positron emission tomography" or EEG or "electroencephalogram" or MEG or "magnetoencephalography" or "Eye tracking" or "eye moveiments" or saccadics or EOG or "peripheral measures" or "Skin conductance" or "electrical skin response" or "galvanic response" or GSR or "electrodermal activity" or "dermal impedance" or "skin impedance" or "electrocardiogram" or "heart rate" or "cardiac response" or EKG or ECG or "electromyography" or EMG or "breathing" or "thoracic response" or "sinus arrhythmia" or "Event Related Potentials" or ERP or SPECT or "Optical imaging" or "Oculomotor" or "Impedance cardiography" or "Blood pressure") AND

WC= (Business or "Business, Finance") AND LANGUAGE: (English) AND DOCUMENT TYPES: (Article OR Letter OR Review)

En esta búsqueda recuperamos 923 documentos con esta categoría: *Business or "Business, Finance".* 

#### <span id="page-29-0"></span>**4.3.2.- PROCESAMIENTO DE LOS DATOS**

Una vez descargado gratuitamente e instalado SciMAT a través de su página oficial, lo primero que se hizo fue crear un proyecto, en el cual introducimos los ficheros descargados con los documentos recuperados.

Posteriormente se procedió a la normalización de las palabras clave de los documentos. Entendemos como normalización, a la asignación de una palabra autorizada, según un criterio, a palabras con la misma temática. Con esto se consigue recuperar más fácil las palabras similares.

En el mundo de la información y la documentación, no solo se normalizan términos, si no que es frecuente la normalización de autores, para conseguir una búsqueda más exacta, de los documentos que el usuario desea conseguir, para cumplir sus necesidades de información. Este proceso de normalización, en SciMAT, se hace mediante la creación de grupos de palabras. Para ello, cuenta con una herramienta que nos permite obtener las palabras con el mismo significado, y asignarle un nombre autorizado, según el criterio que desee el usuario, para agruparlas. En este trabajo, nos basamos en la recuperación de palabras similares pero con 1 letra de diferencia. Estas palabras se agruparon en base a un criterio, el cual fue, elegir como base entre el singular y el plural, el singular; y entre las palabras con guión o sin guión, las de sin guión.

Una vez finalizado este proceso de normalización mediante la elaboración de grupos, SciMAT nos muestra todas las palabras de los documentos con su correspondiente palabra normalizada. A la izquierda nos muestra las palabras normalizadas y si hacemos click en alguna, a la derecha nos muestra sus palabras relacionadas (ver Figura 1).

A continuación, analizamos las palabras clave sin grupos, es decir, las palabras sin normalizar,

para ver si se pueden incorporar a algún grupo de los creados.

Este proceso se realizó con cada conjunto de documentos, para analizar tanto los documentos sobre la influencia de la psicofisiológica en el marketing como los documentos sobre el marketing en la psicología.

<span id="page-30-0"></span>

| Word groups                                       |                |                                  |                                            | Words of the group  |                                                      |                  |                         |                         |                                                                |
|---------------------------------------------------|----------------|----------------------------------|--------------------------------------------|---------------------|------------------------------------------------------|------------------|-------------------------|-------------------------|----------------------------------------------------------------|
| m<br>Group name                                   |                | Stop Items                       | Doc                                        | <b>ID</b>           | Name                                                 | Documents        | Role author             | Role source             | Role added                                                     |
| 66 ACCOUNTANT                                     | false          |                                  | -1<br>$1\sim$                              |                     | 186 BUSINESS-INTELLIGENCE                            |                  | 2                       |                         | $\Omega$                                                       |
| 25 ADAPTATION                                     | false          |                                  | $\overline{2}$<br>1                        |                     | 668 BUSINESS-ADOPTION                                |                  | $\overline{2}$          | $\mathbf{0}$            | $\overline{2}$                                                 |
| 115 ADVERTISEMENTS                                | false          |                                  | $\overline{\mathbf{3}}$<br>20              |                     | 755 BUSINESS-TO-BUSINESS-MA                          |                  | $\overline{2}$          | $\overline{2}$          | $\bullet$                                                      |
| 31 ASSOCIATION                                    | false          |                                  | $\mathbf{1}$<br>л                          |                     | 1625 BUSINESS-PROCESS-REENGI                         |                  | $\overline{2}$          | $\overline{2}$          | $\Omega$                                                       |
| 106 ATTENTION                                     | false          |                                  | 27<br>$\mathbf{1}$                         |                     |                                                      |                  |                         |                         |                                                                |
| 38 ATTITUDE                                       | false          | $\overline{2}$                   | 6                                          |                     |                                                      |                  |                         |                         |                                                                |
| 60 BABY-BOOMER                                    | false          | $\overline{2}$                   | $\overline{2}$                             |                     |                                                      |                  |                         |                         |                                                                |
| <b>6 BEHAVIOR</b>                                 | false          | $\overline{a}$                   | 31                                         |                     |                                                      |                  |                         |                         |                                                                |
| 62 BENEFIT                                        | false          | $\overline{2}$                   | 6                                          |                     |                                                      |                  |                         |                         |                                                                |
| 101 BLOOD-PRESSURE                                | false          |                                  | $\mathbf{1}$<br>11                         |                     |                                                      |                  |                         |                         |                                                                |
| 102 BRAIN                                         | false          | $\overline{9}$                   | 26                                         |                     |                                                      |                  |                         |                         | Items: 4                                                       |
| 53 BRAND                                          | false          |                                  | $\overline{2}$<br>12                       |                     |                                                      |                  |                         |                         |                                                                |
| <b>135 BUSINESSES</b>                             | false          | $\overline{4}$                   |                                            |                     |                                                      |                  | $+ + +$                 |                         |                                                                |
| 117 BUSINESS-ETHICS                               | false          |                                  | $\mathbf{1}$<br>з                          |                     |                                                      |                  |                         |                         |                                                                |
| 42 BUSINESS-MODEL                                 | false          |                                  | $\mathbf{1}$                               | Words without group |                                                      |                  |                         |                         |                                                                |
| 123 BUSINESS-PERFORMANCE                          | false          |                                  | $\mathbf{1}$                               | ID                  | Name                                                 | <b>Documents</b> | Role author             | Role source             | Role added                                                     |
| 93 BUSINESS-STRATEGY                              | false          | $\overline{\mathbf{3}}$          | $\overline{Q}$                             |                     |                                                      |                  |                         |                         |                                                                |
|                                                   |                |                                  |                                            |                     |                                                      |                  |                         |                         |                                                                |
| 69 CHAIN                                          | false          |                                  | $\mathbf{1}$                               |                     | 2 SELF-CONSTRUAL                                     |                  |                         | 1                       | 0 <sub>n</sub><br>$\mathbf{0}$                                 |
| 130 CHANGE-MANAGEMENT                             | false          |                                  | $\mathbf{1}$                               |                     | 3 PERSONAL-IDENTITY                                  |                  |                         | ٠                       | $\bullet$<br>n                                                 |
| 33 COLLABORATION                                  | false          |                                  | $\mathbf{1}$                               |                     | 4 COLLECTIVE-IDENTITY                                |                  | п                       | п                       | $\mathbf{0}$<br>n.                                             |
| 24 COMMUNICATION                                  | false          |                                  | $\mathbf{1}$                               |                     | <b>SIUNCERTAINTY</b>                                 |                  | $\overline{\mathbf{3}}$ | $\overline{2}$          | Ō<br>$\mathbf{1}$                                              |
|                                                   | false          |                                  |                                            |                     | <b>6 STRESS</b>                                      |                  | 5                       | $\overline{2}$          | я<br>n                                                         |
| 92 COMMUNITY<br>99 COMPETITIVE-ADVANTAGE          | false          |                                  | $\mathbf{1}$<br>$\overline{2}$<br>7        |                     | 7 PERCEIVED-ORGANIZATIO                              |                  | п                       | $\bullet$               | $\bullet$<br>1                                                 |
|                                                   | false          |                                  |                                            |                     | 8 DISRESPECTED-GROUP-ME                              |                  | $\mathbf{1}$            | $\mathbf{0}$            | $\mathbf{1}$<br>ō                                              |
| 59 CONSTRUCT                                      | false          | $\overline{2}$<br>$\overline{9}$ | $\overline{2}$                             |                     | 10 JOB-DEMANDS                                       |                  | $\overline{\mathbf{3}}$ | $\bullet$               | я<br>n                                                         |
| <b>7 CONSUMER</b>                                 |                |                                  | 49                                         |                     | 11 MECHANICAL-TURK                                   |                  | п                       | $\bullet$               | ō<br>$\mathbf{I}$                                              |
| 100 CONSUMER-NEUROSCIENCE                         | false          | 6                                | 34                                         |                     | 12 MODERATING-ROLE                                   |                  | $6 \mid$                | $\bullet$               | ō<br>6                                                         |
| 113 CONSUMPTION                                   | false          |                                  | $\overline{2}$<br>13<br>$\mathbf{1}$<br>и  |                     | 13 BURNOUT                                           |                  | п                       | $\bullet$               | n<br>$\blacksquare$                                            |
| 116 CONTENT-ANALYSIS<br>84 CORPORATE-SOCIAL-RESPO | false<br>false |                                  | $\overline{4}$<br>$\overline{\phantom{a}}$ |                     | 14 IDENTITY                                          |                  | $\overline{\mathbf{3}}$ | $\bullet$               | з<br>$\bullet$                                                 |
|                                                   |                |                                  | 1                                          |                     | <b>15 IDENTIFICATION</b>                             |                  | $\overline{2}$          | $\mathbf{1}$            | ō<br>n.                                                        |
| 91 CORPORATE-STRATEGY                             | false          |                                  | $\mathbf{1}$<br>4V                         |                     | 17 EMPLOYER-BRANDING                                 |                  | ٠                       | 1                       | $\mathbf{0}$<br>$\bullet$                                      |
| 134 COSTAL<br>Filter:                             | false          | Filter                           | $\overline{2}$<br>Items: 136               |                     | 18 BRANDING<br><b>JA FRANCIS ALIASAD BALLA MARIL</b> |                  | $\overline{\mathbf{5}}$ | $\overline{\mathbf{5}}$ | $\overline{\phantom{a}}$ $\overline{\phantom{a}}$<br>$\bullet$ |

*Figura 1. Grupos de las palabras claves de los documentos (SciMat).*

## **4.3.3.- ANÁLISIS DE DATOS**

Una vez normalizadas y analizadas las palabras clave, se procedió al análisis de mapeo científico de dichas palabras. Además de normalizar los términos de los documentos de una búsqueda, en este caso sobre el campo del neuromarketing, SciMAT permite la creación de un análisis mediante mapas científicos sobre los datos obtenidos. Con este mapa obtendremos la cantidad de documentos en los que aparecen las palabras clave, el índice h de los documentos, y la suma de citas de los documentos con las palabras clave.

Para proceder a este análisis, lo primero que se hizo fue crear periodos asociándoles los documentos correspondientes. En este caso, como no obtuvimos muchos documentos en la búsqueda, solo creamos un periodo, desde los documentos más antiguos, es decir desde 1993 en una búsqueda, y desde 1949 en otra, hasta 2016 en las dos búsquedas (ver Figura 2).

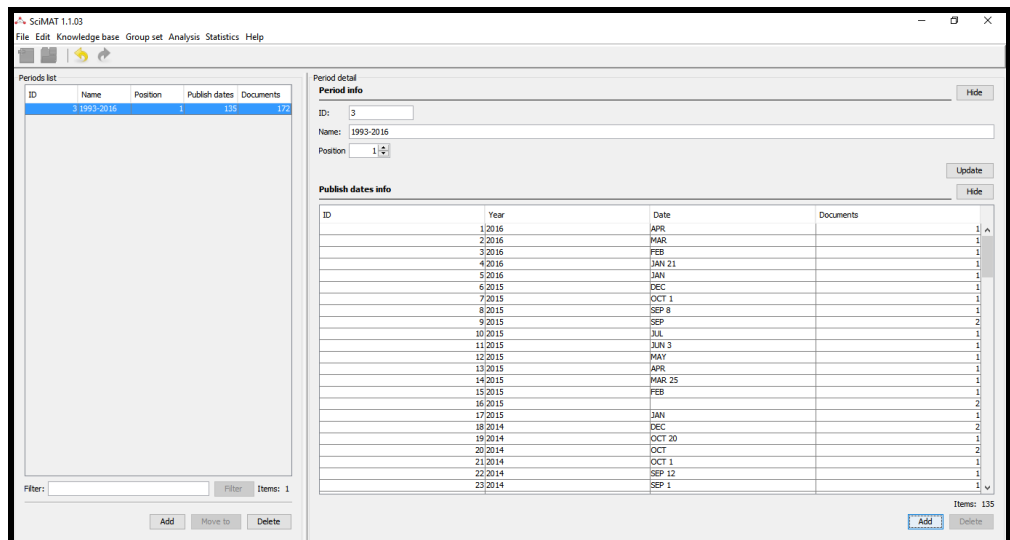

*Figura 2. Creación del periodo, 1993-2016 y asignación de documentos a dicho periodo (SciMAT).*

Posteriormente seleccioné la opción "make analysis" dentro de "Analysis". Para comenzar con este proceso basado de varias etapas, se seleccionan los periodos con sus respectivos documentos. A continuación se elige la unidad de análisis (ver Figura 3).

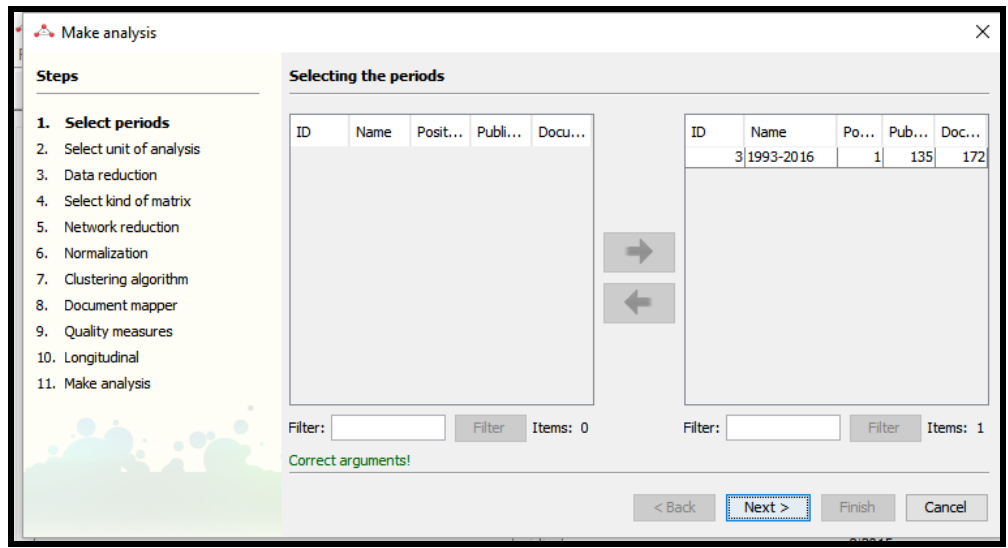

*Figura 3. Primera etapa del proceso de análisis de datos (SciMAT).*

El usuario puede seleccionar cualquiera de los cinco grupos existentes en la base de conocimientos: Autor, un grupo Author-Reference, Grupo Fuente-referencia, grupo de referencia, o grupo de palabras. En este trabajo se seleccionó "Words" and "the author's word", "source's word", "extracted word", puesto que se estudió las palabras clave de los documentos recuperados (ver Figura 4).

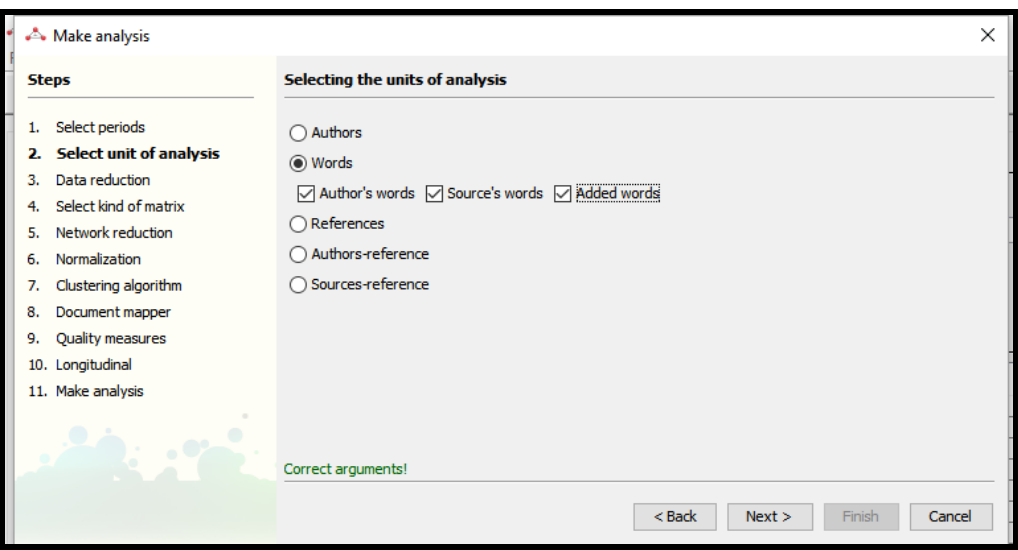

*Figura 4. Segunda etapa del proceso de análisis de datos (SciMAT).*

La siguiente etapa es la frecuencia de datos, es decir, la frecuencia de términos enlazados. Aquí pusimos un 3 (ver Figura 5).

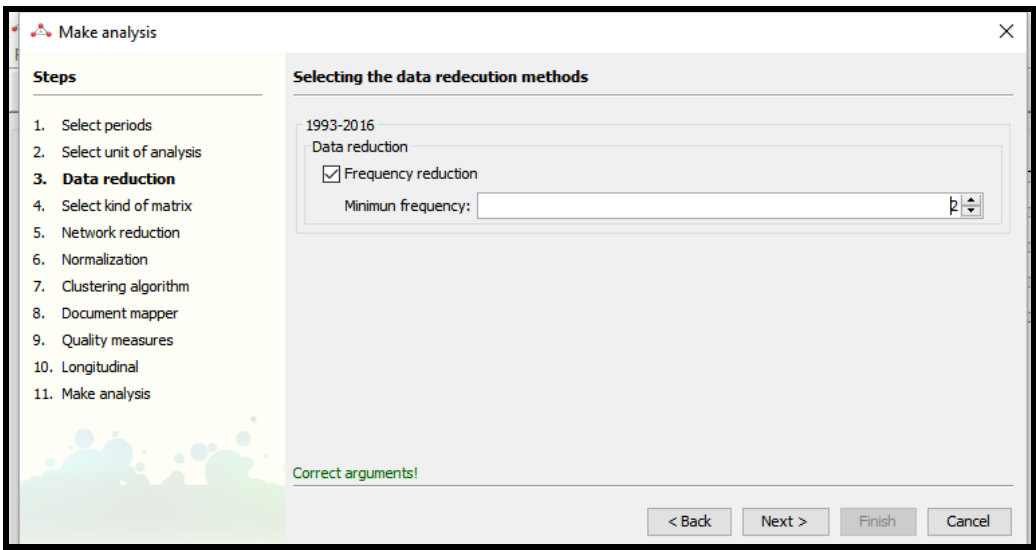

*Figura 5. Tercera etapa del proceso de análisis de datos (SciMAT).*

La cuarta etapa es la selección de la forma en que se construirá la red: co-ocurrencia o de acoplamiento, es decir, la co-ocurrencia de los términos, que será de 2 en nuestro trabajo (ver Figura 6).

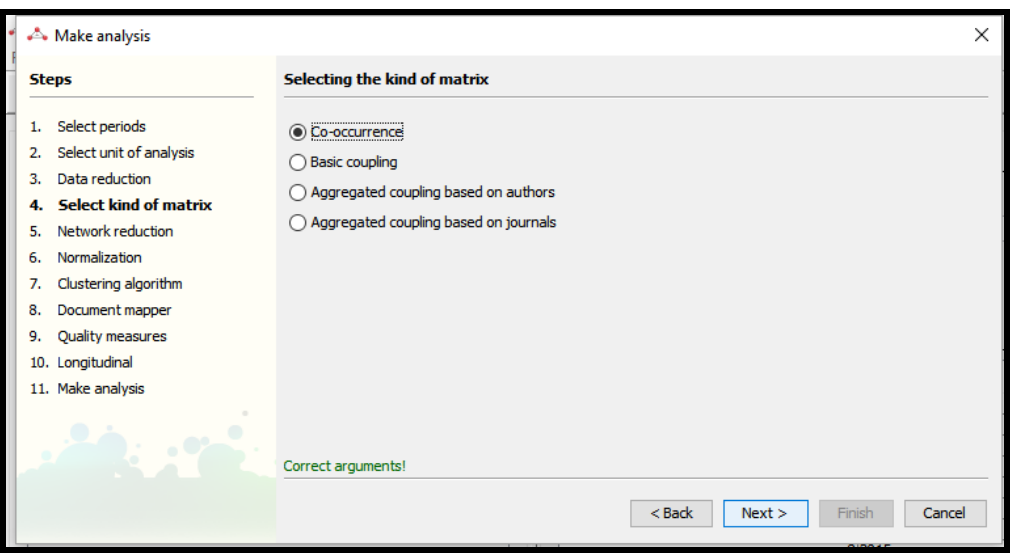

*Figura 6. Cuarta etapa del proceso de análisis de datos (SciMAT).*

La quinta etapa es la reducción de la red. En esta etapa normalmente se pone un 7 y un 4 para obtener una red más específica de términos. Cuanta más específica queramos la red menos separación debe de haber entre los números indicados, y si queremos una red más general debemos poner un número grande, es decir, 10 o más y un número pequeño (ver Figura 7).

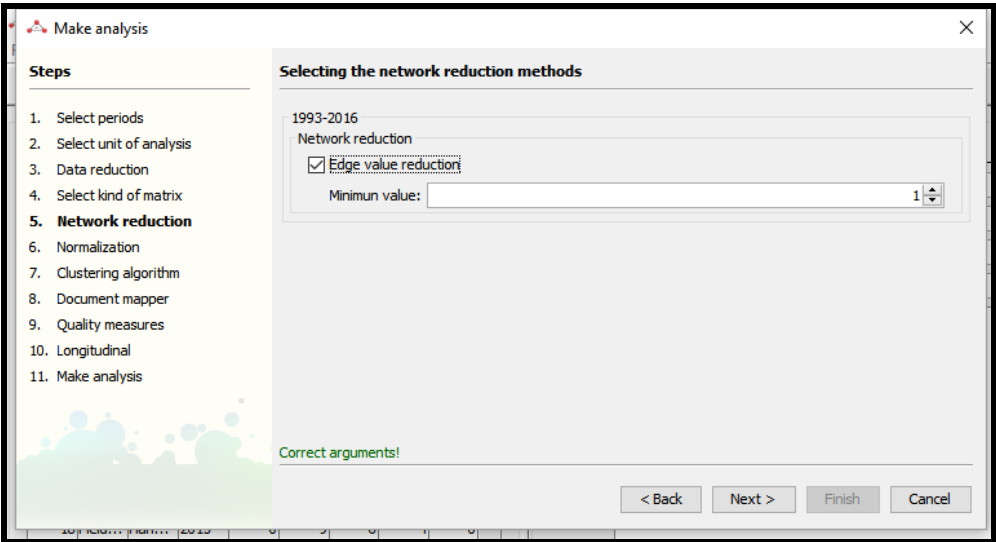

*Figura 7. Quinta etapa del proceso de análisis de datos (SciMAT).*

La sexta etapa es la selección de la medida de similitud que se utiliza para normalizar la red. permite al usuario elegir las medidas de similitud de uso común en la literatura para normalizar las redes: fuerza de asociación, el índice de equivalencia, el índice de inclusión, el índice de Jaccard y el coseno de Salton. En nuestro caso seleccionamos "equivalence index" puesto que es la que utiliza algoritmos de centros simples (ver Figura 8).

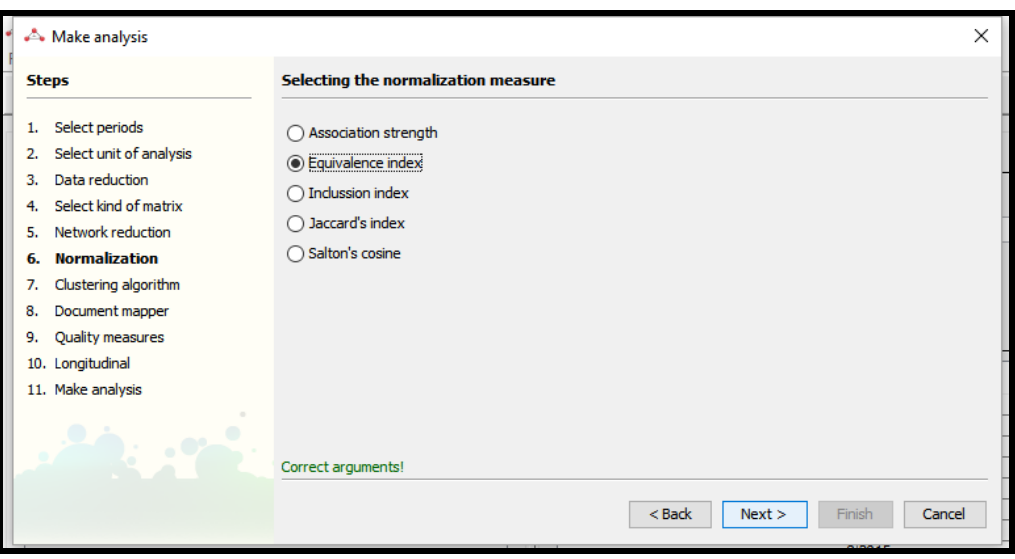

*Figura 8. Sexta etapa del proceso de análisis de datos (SciMAT).*

El séptimo paso es la selección del algoritmo de agrupamiento utilizado para obtener el mapa y sus agrupaciones o subredes asociadas. Vamos a escoger la primera opción "simple centers algorithm" (ver Figura 9).

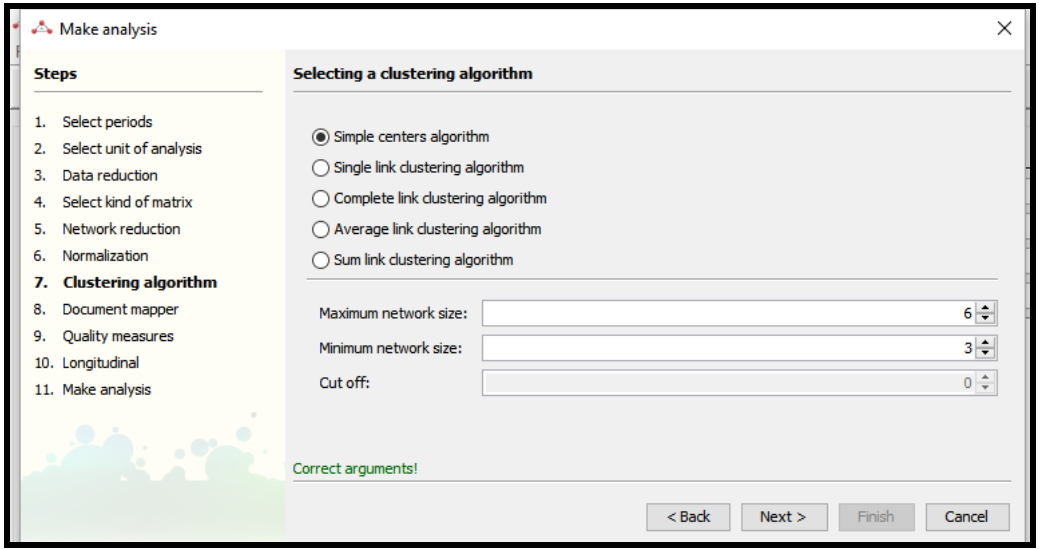

*Figura 9. Septima etapa del proceso de análisis de datos (SciMAT).*

El octavo paso es la selección del asignador de documentos utilizados en el análisis de rendimiento. En este paso vamos a seleccionar la opción de "core mapper" (asignador de núcleo) y "secondary mapper" (asignador de secundaria) (ver Figura 10).

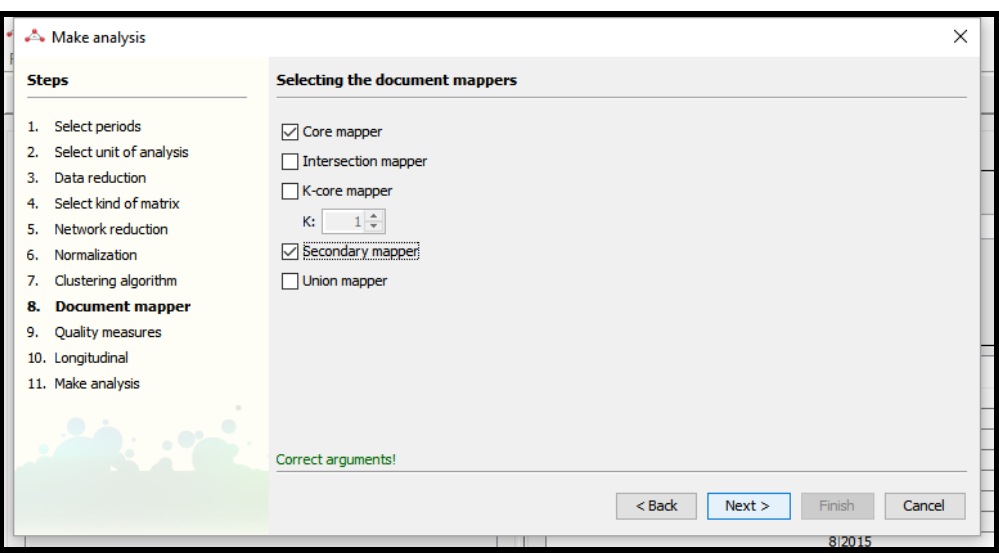

*Figura 10. Octava etapa del proceso de análisis de datos (SciMAT).*

El noveno paso es la selección de las medidas bibliométricas de calidad. añade por defecto el número de documentos como medida de rendimiento. Por otra parte, las citas de un conjunto de documentos que se utilizan con el fin de evaluar la calidad y el impacto de los grupos. En nuestro caso, fue seleccionado "h-index" (índice h) para seleccionar el número de documentos como medida de rendimiento, y "sum citations" para evaluar la calidad y el impacto de las citas de un conjunto de documentos (ver Figura 11).

| A Make analysis                                                                                                    | ×                                                                                                    |  |
|----------------------------------------------------------------------------------------------------|----------------------------------------------------------------------------------------------------|--|
| <b>Steps</b>                                                                                                    | Selecting the quality measures                                                                                                    |  |
| Select periods<br>1.<br>Select unit of analysis<br>2.<br>Data reduction<br>з.<br>Select kind of matrix<br>4.<br>Network reduction<br>5.<br>Normalization<br>6.<br>Clustering algorithm<br>7.<br>Document mapper<br>8.<br><b>Quality measures</b><br>9.<br>10. Longitudinal<br>11. Make analysis | $\nabla$ h-index<br>$\Box$ g-index<br>$\Box$ q2-index<br>$\Box$ hg-index<br>Average citations<br>$\boxed{\fbox{Sum citations}}$<br>Max citations<br>$\Box$ Min citations |  |
|                                                                                                    | Correct arguments!<br>$<$ Back<br>Finish<br>Next ><br>Cancel                                                                                                    |  |

*Figura 11. Novena etapa del proceso de análisis de datos (SciMAT).*

En el décimo paso se selecciona la medida de similitud usada para construir el mapa evolución y el mapa de superposición. Elegimos "jaccard's index" (índice de Jaccard) y "inclussion index" (índice de inclusión) (ver Figura 12).

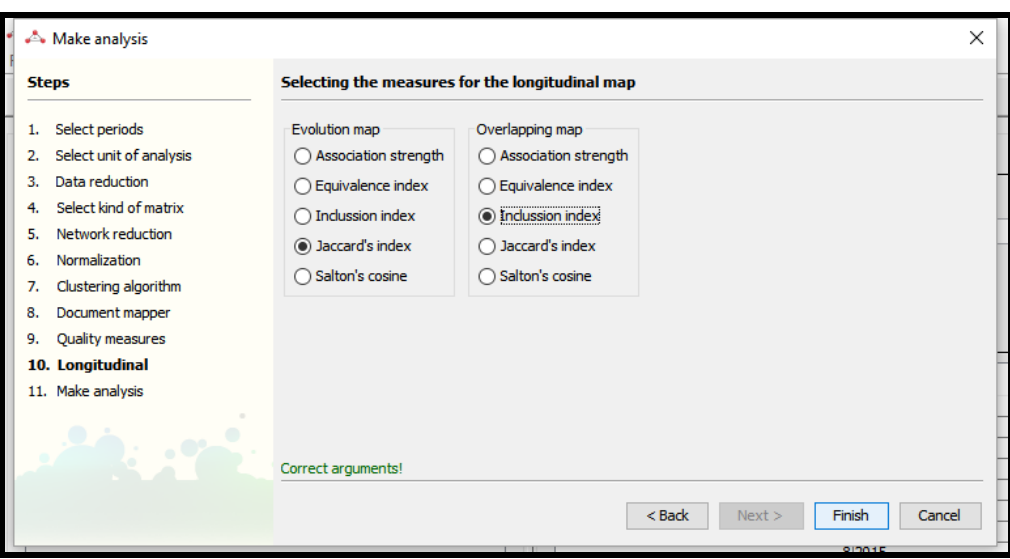

*Figura 12. Décima etapa del proceso de análisis de datos (SciMAT).*

Para terminar, el análisis fue guardado y los resultados se visualizaron mediante las gráficas y las redes que crea SciMAT (ver Figura 13).

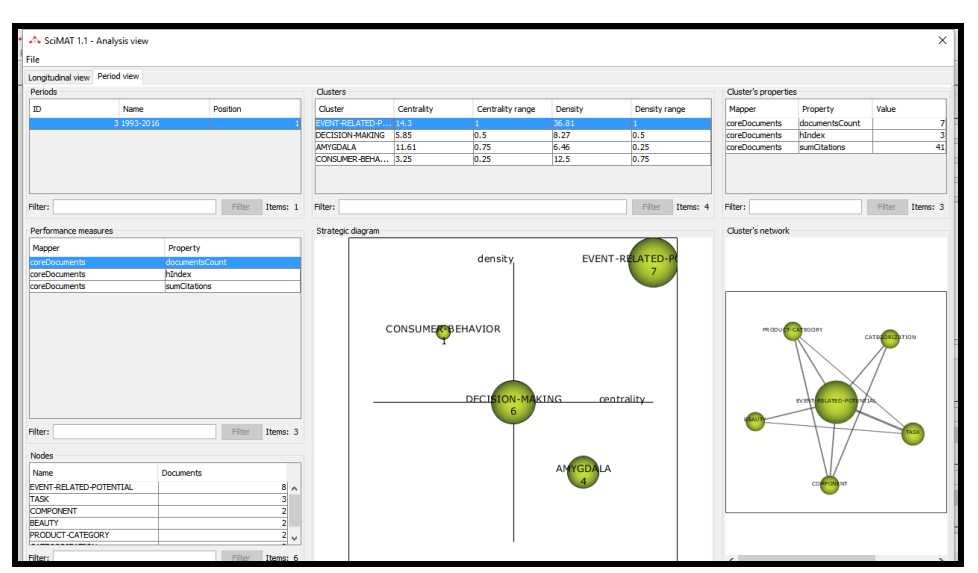

*Figura 13. Ejemplo de gráficas y redes creadas por SciMat (SciMAT).*

## <span id="page-36-0"></span>**4.3.4.- PRODUCCIÓN DE VIDEOS**

Como existe poca documentación sobre el uso de SciMAT, se ha obstado por crear videos tutoriales para dicha aplicación. Esto permitirá que el usuario pueda ver cómo SciMAT trabaja con grandes cantidades de información.

Para la producción de estos vídeos, lo primero que se hizo fue elaborar unos guiones (ver en Anexos) explicando el proceso de análisis del campo del neuromarketing. A continuación se realizaron cuatro videos mediante un software que grababa la pantalla del ordenador explicando los pasos del proceso. Estos videos se han basado en desarrollar el proceso de un análisis científico mediante un ejemplo:

- En el primer video se explica cómo hacer una búsqueda en la base de datos y descargar los documentos recuperados.
- En el segundo se presenta el programa, y se detallan los pasos a seguir para introducir el fichero, con los documentos descargados, en SciMAT.
- El tercero se fundamenta en el estudio y la normalización de las palabras clave de dichos documentos.
- En el cuarto video consistió en la realización del análisis de las palabras clave.

Por otro lado, se ha grabado el audio, mediante una grabadora profesional, para introducirlo en los vídeos producidos.

Posteriormente se añadirán los guiones en español y en inglés, creados anteriormente, como subtítulos a los vídeos. Esto se llevará a cabo mediante un software que permite editar el video.

Por último se creará un canal de YouTube para subir dichos vídeos. De esta manera se pretende dar a conocer la utilidad de SciMAT y hacer más sencillo su uso al usuario.

## <span id="page-37-0"></span>**5.- RESULTADOS**

## <span id="page-37-1"></span>**5.1.- APLICACIÓN AL NEUROMÁRKETING**

Una vez finalizados los pasos para proceder al análisis, SciMAT muestra las palabras clave de los documentos en una red que a su vez es representada en una gráfica. SciMAT representa las palabras de los documentos más citados, las palabras con el índice h de los documentos, y la cantidad de documentos que aparecen con dichas palabras.

En la búsqueda sobre *business*, los términos que aparecen tratan sobre técnicas de *neurociencia* y sobre partes del cerebro. Con respecto a la cantidad de documentos, las

palabras que prevalecen son *consumer*-*neuroscience* con 49 documentos y *eye*-*tracking* con 43 (ver *Figura 14*). Con respecto al índice h de los documentos, vemos que *consumerneuroscience* vuelve a prevalecer con 13 documentos y 13 citas, y *eye*-*tracking* con 12 documentos y 12 citas (ver *Figura 15*). Y en función del número máximo de citas de los documentos, vemos que *consumer*-*neuroscience* contiene 526 citas los documentos son esa palabra y *eye*-*tracking* contiene 600 citas (ver *Figura 16*).

Además, SciMAT crea una red con los términos relacionados entre sí. En este trabajo nos centramos en analizar la red del término que prevalece. En esta búsqueda estudiamos *consumer*-*neuroscience*, referido a la neurociencia del consumidor, es decir, todo lo relacionado con términos, mostrados en la red, como *brain*, cerebro; *neural*, impulso nervioso; *reward*, recompensar a los clientes; pero sobre todo este término está relacionado con *magnetic*-*resonance*-*imaging*, es decir, imagen por resonancia magnética, "*una técnica obtener información sobre la estructura y composición de nuestro cuerpo*" (es.wikipedia.org, 2016) (ver Figura 17).

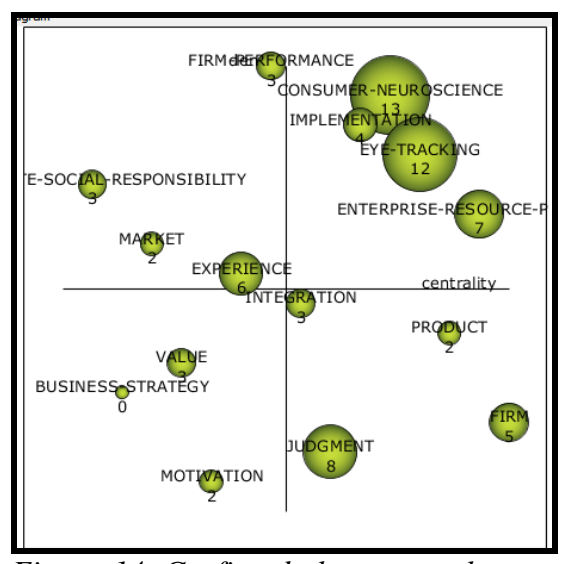

*Figura 14. Grafica de los temas clave en función de la cantidad de documentos sobre Business.*

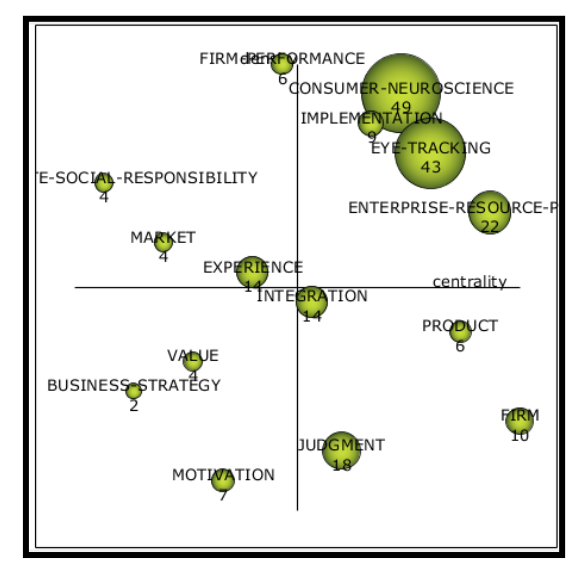

*Figura 15. Grafica de los temas clave en función del índice h de los documentos sobre Business.*

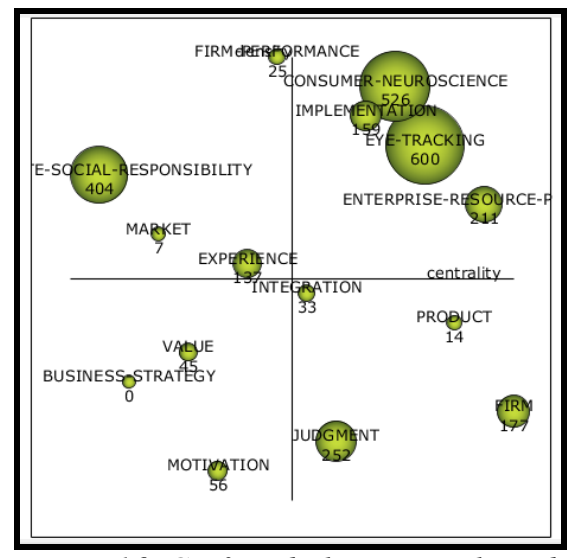

*Figura 16. Grafica de los temas clave de los documentos en función de la suma de las citas sobre Business.*

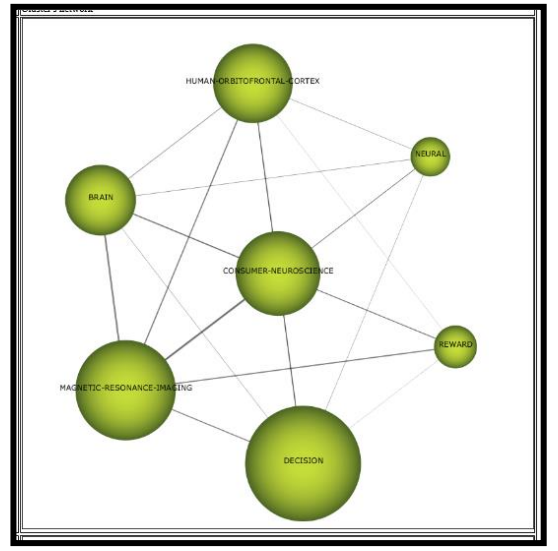

*Figura 17. Red sobre los términos relacionados con Consumer-Neuroscience.*

En la búsqueda sobre *Neuroscience*, los términos que aparecen tratan sobre el marketing y la ciencia del consumidor. Con respecto a la cantidad de documentos, las palabras que destacan son *Event*-*Related*-Potencial con 7 documentos y *decision*-*making* con 43 (ver *Figura 18*). Con respecto al índice h de los documentos, vemos que *Event*-*Related*-*Potencial* vuelve a prevalecer con 3 documentos y 3 citas solamente, y *decisión*-*making* con 5 documentos y 5 citas (ver *Figura 19*). Y en función del número máximo de citas de los documentos, vemos que *Event*-*Related*-Potencial contiene 41 citas los documentos son esa palabra y decisión*making* contiene 197 citas (ver *Figura 20*).

En esta búsqueda vamos a analizar la red sobre el término destacado que es *Event*-*Related*-*Potencial*, eventos relacionados con el potencial, es decir, la respuesta cerebral resultado de las actitudes del consumidor (ver Figura 21). Este término, como nos muestra la red, está relacionado fundamentalmente con *task*, referido a las tareas de los dependientes en una empresa. Esto se ve reflejado en la red al tener la línea más gruesa entre estos dos términos. Además está relacionado con *product*-*category*, productos de categorías; y *beauty*, belleza.

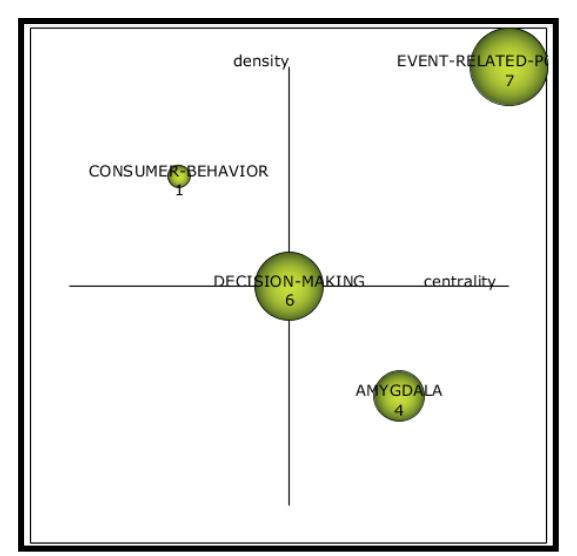

*Figura 18. Grafica de los temas claves en función de la cantidad de documentos sobre Neuroscience.*

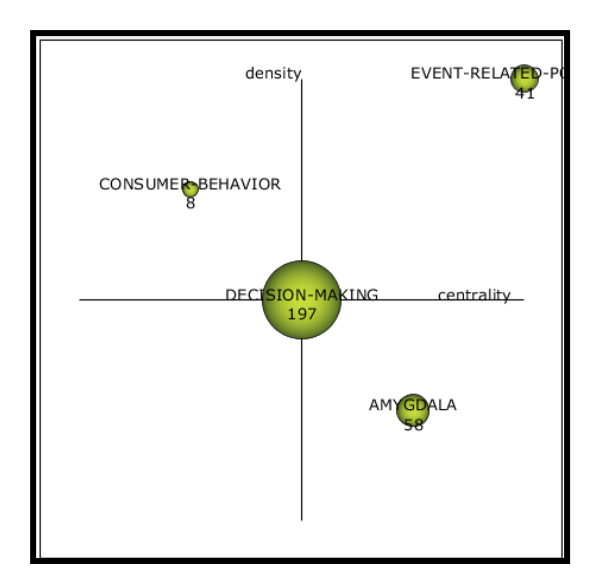

*Figura 20. Grafica de los temas clave en función del índice h de los documentos sobre Neuroscience.* 

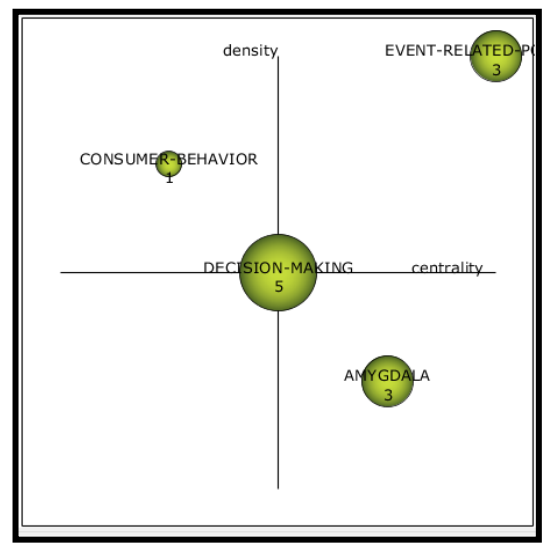

*Figura 19. Grafica de los temas clave en función del índice h de los documentos sobre Neuroscience.*

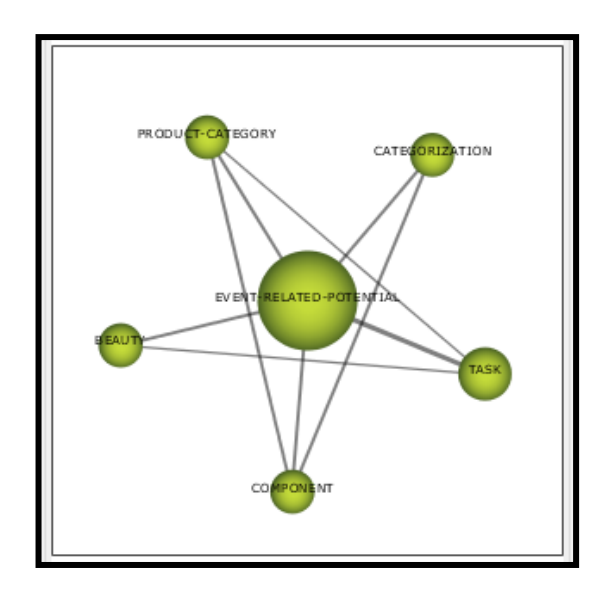

*Figura 21. Red sobre los términos relacionados con Event- Related-Potential.* 

## <span id="page-41-0"></span>**5.2.- MATERIAL DESARROLLADO**

## <span id="page-41-1"></span>**5.2.1.-GUIONES DE LOS VIDEOS (EN ESPAÑOL):**

#### 1º Video – Descarga de documentos en la WEB OF SCIENCE

- A continuación vamos a explicar el procedimiento a seguir, para realizar un análisis, sobre las palabras clave de los documentos descargados de una búsqueda en la Web Of Science, realizado mediante un software que permite elaborar mapas científicos, Scimat.
- En este tutorial vamos a explicar los pasos para realizar la descarga de los documentos.
- Lo primero que vamos a hacer va a ser acceder a las WOS, posteriormente vamos a pinchar en búsqueda avanzada y realizaremos la siguiente búsqueda:
	- TS=("neuromarketing" or "neuro-marketing" or "consumer neuroscience" or "consumer neuro-science" or "marketing") and WC=("Neuroimaging" or "Neurosciences")  $\rightarrow$  175 resultados
- Filtrando en idiomas por inglés, y en tipos de documentos por artículos, cartas, y revistas. Y vamos a darle a "buscar"
- Una vez obtenidos los documentos, vamos a proceder a su descarga pinchando en guardar en otros formatos  $\rightarrow$  aquí pinchamos en registros y ponemos 1 y a aquí 175  $\rightarrow$  en contenido del registro le damos a registro completo y referencias citadas  $\rightarrow$  y en formato de archivo le damos a otros software de referencia y pinchamos en enviar para su posterior descarga.
- Ahora vamos a guardar estos documentos como un fichero .txt en las descargas por ejemplo.
- El nombre del fichero va a ser búsquedaNeuroscience.
- Por último le damos a guardar y obtendremos el fichero descargado.

#### 2º Video – Presentación del programa y como abrir el fichero de los documentos en Scimat

- El software Scimat es un software gratuito y de código libre. Se utiliza para la realización de análisis de mapas científicos utilizando medidas bibliométricas. Además esta herramienta permite hacer un estudio sobre la evolución social, intelectual y conceptual de un campo científico.

- En este tutorial vamos a explicar cómo introducir el fichero, con datos previamente descargados de la Web of Science, en dicha herramienta.
- Scimat permite mostrar unidades de análisis como documentos, referencias, la fecha de publicación de los documentos. También permite crear periodos para el análisis y normalizar los palabras clave de los documentos.
- Para continuar con el proceso de análisis, crearemos un proyecto en Scimat e introduciremos los ficheros descargados de los documentos en dicho proyecto. En primer lugar seleccionamos el menu "File", y dentro de éste elegimos el submenú "new proyect". En browser ponemos la dirección donde queremos que se guarde dicho proyecto, en el escritorio por ejemplo. En "File name" escribimos el nombre del proyecto y le damos a "aceptar". Ahora volvemos al menú "File", y dentro de él hacems click en "Add files" y después en "InWosformat" e insertamos el fichero descargado.
- Y Scimat cargará todo lo que el fichero contiene.

#### 3º video – Normalización de las palabras clave de los documentos.

- En este tutorial nos vamos a centrar en la normalización de las palabras clave de los documentos.
- Este programa nos permite normalizar estas palabras. Para realizar este proceso, vamos a pinchar en el menú "group set", seguidamente le damos a "word" y después a "find similar words by distances". A continuación vamos a poner un 1 para obtener las palabras similares pero con diferencia de una letra, si ponemos un 2 nos recuperará las palabras con diferencia de 2 letras. En este caso vamos a poner un 1.
- Ahora lo que vamos a hacer es crear grupos con las palabras similares pero con diferencia de una letra y a cada grupo le pondremos el nombre de la palabra que queremos que aparezca cada vez que salgan dichas palabras. Con este proceso normalizamos las palabras.
- El criterio que yo he seguido para la normalización ha sido:
	- Entre singular y plural, he escogido la forma singular.
	- Entre la palabras con guión y sin guión me he basado en sin guión.
- Vamos a explicar esto con un ejemplo.
- Aquí vemos que FMRI y MRI tienen distinto significado. Entonces no vamos a crear ningún grupo con ellas. Le damos a descartar, entre estas dos tampoco, le
- Una vez hecho esto, vamos a volver a analizar las palabras sin grupo para ver si las podemos introducir en algún grupo de palabras. ¿Cómo vamos a hacer esto? Las palabras que no son adecuadas a ningún grupo creado anteriormente, las seleccionamos y le damos click a "to different group". Por ejemplo, YOUNG ADULT. Ahora bien, si vemos que tiene relación con las palabras de algún grupo creado le damos a esta flechita y se desplazará al grupo creado. Por último si vemos que, de las palabras sin grupo hay varias que las podemos introducir en un mismo grupo podemos crear uno nuevo, seleccionando dichas palabras y dándole click en "to new group". Por ejemplo CONSUMER-DECISION-JOURNEY y CONSUMER- DECISION le ponemos como nombre del grupo el más corto, que sería CONSUMER-DECISION.
- De esta manera obtendremos los términos normalizados.

#### 4º video – Análisis de los documentos.

- Una vez que finalizado el proceso de normalización, vamos a continuar con la fase de análisis.
- Para proceder a este análisis, lo primero que vamos a hacer es crear un periodo y asignarle los documentos.
- Posteriormente vamos a seleccionar la opción "make analysis" dentro del menú "Analysis".
- En el primer paso, tenemos que seleccionar los períodos que se quieren analizar y le damos a "next".
- En esta etapa seleccionamos "Words" and "the author's word", "source's word", "extracted word", puesto que se estudió las palabras clave de los documentos recuperados.
- En la etapa tercera, la frecuencia de datos normalmente suele ser 3.
- La cuarta etapa es la selección de la forma en que se construirá la red: co-ocurrencia de los términos, aquí ponemos un 2.
- La quinta etapa es la reducción de la red. En esta etapa normalmente se pone un 7 y un 4 para obtener una red más específica de términos.
- La sexta etapa es la selección de la medida de similitud que se utiliza para normalizar la red. Seleccionamos "equivalence index".
- El séptimo paso es la selección del algoritmo de agrupamiento. Vamos a escoger la primera opción "simple centers algorithm".
- El octavo paso es la selección del asignador de documentos. En este paso vamos a seleccionar la opción de "core mapper" y "secondary mapper".
- El noveno paso es la selección de las medidas bibliométricas de calidad. En este paso marcamos "h-index" seleccionar el número de documentos como medida de rendimiento, y "sum citations" para evaluar la calidad y el impacto de las citas de un conjunto de documentos.
- En el décimo paso se selecciona la medida de similitud usada para construir el mapa evolución. Elegimos "jaccard's index" (índice de Jaccard) y "inclussion index" (índice de inclusión).
- Para terminar, le seleccionamos "Finish" y guardamos el fichero del análisis donde deseemos, en el escritorio por ejemplo. Le damos a "save" y Scimat nos mostrará las gráficas y la red con las palabras clave de los documentos.

## <span id="page-44-0"></span>**5.2.2.- GUIONES DE LOS VIDEOS (EN INGLÉS):**

1º Video – Documents dowload from WOS:

- Helow!!
- Following we are going to explain the procedure to follow to perform an analysis about keywords of downloaded documents from a search in Web Of Science, using a software that allows to develop scientists maps, Scimat.
- In this video we will explain the steps to perfom documents download.
- Firstly we are going to access to Web Of Science. Then we will click on advanced search and we will do the following search:
	- TS=("neuromarketing" or "neuro-marketing" or "consumer neuroscience" or "consumer neuro-science" or "marketing") and WC=("Neuroimaging" or "Neurosciences") $\rightarrow$  175 result
- Screening in languages by English, and document types by article, letter and review, and we are going to click in "buscar"
- After to get the documents, we are going to their download by clicking on "Save To Other File Formats  $\rightarrow$  here we select in "registros" and we put 1 and at here 175. In "contenido del registro" we select "registro completo y referencias citadas"  $\rightarrow$  and in

"formato de archivo" we select "otros software de referencia" and we are going to click on "enviar" for later download.

- Now we are going to keep these documents as a .txt file in downloads for example.
- The file's name will be búsquedaNeuroscience.
- Finally, we are going to click in "guardar" and we will get the file downloaded.

#### 2º Video – Presentation of the program and how to open the file of documents in Scimat

- This software is free and open source. This tool is used for the analysis of maps using scientists bibliometric measures. Also this tool allows to make an analysis approach based on social, intellectual and conceptual evolution along a scientific subject. This one is about the influence of psychophysiology on marketing and marketing on neuroscience.
- Scimat allows to normalize the authors, see downloaded documents, analyze periods, see the references and group, see the date of publication and normalize the words of documents.
- To continue the analysis process, we will create a project in Scimat and we will introduce downloaded files of documents in the project. Firstly, we will click on menu "File", immediately we will select "New proyect" (En browse we are going to localize the direction where we want to be saved the project and here we are going to introduce the name of Project. Then we are going to give in "Add files" again, but now we are going to click "InWosformat" and we insert the file with download documents.
- Finally, Scimat will access a file content.

#### 3º video – Normalization of documents's keywords.

- This tutorial will be about the normalization of documents's keywords.
- The program permits us to normalize the document's keywords. For make this process, Scimat show the similar words but different in a letter. For example the singular and plural. To normalize the keywords we have to create group.
- For that, we are going click on menú "group set", immediately we give to "word" and then, in "find similar words by distances". Next, we are going to introduce a we put a 1 to find the similar words with a different letter, if we put a 2, Scimat will show similar words with differentiated 2 letters. In this work, we are going to put 1.
- Now what we will do is groups with similar words but with difference of one letter and each group will put the name of the word that we want whenever leaving these words appear. With this process we normalize words.
- The criterion that I have followed for normalization has been:
	- Between the singular and plural I have chosen the singular.
	- Between words with a hyphen and without a hyphen I have chosen the words without a hyphen.
- One of this done, we are going to analyze again the words without groups to see if we can join this words with groups created earlier. How can we do this? Words aren't suitable to any group created above, we selected them and we click on "to different group". For example, YOUNG ADULT. Now if we see a word that relates to the words of some group created we give this little arrow and move to the created group. Finally if we see that no group of words there are several that can enter into one group we can create a new one, selecting those words and giving click "to new group". For example, CONSUMER-DECISION-JOURNEY y CONSUMER- DECISION we write as group name the most short, it would CONSUMER-DECISION.
- So we get the standard terms.

### 4º video – Analysis of documents.

- Once the normalization process is finalized, we are going to continue with the analysis phase.
- To proceed with this analysis, firstly we create a period and assign the documents to it.
- Secondly we select "make analysis" option in the "Analysis" menu.
- Next step is to select the periods that we want to analyse and press "next" button.
- In the third phase, the data frequency normally have a value of 3.
- The fourth phase is the network construction shape selection: the co-occurrence of the terms, value of 2 for this.
- The fifth phase is the network reduction. We usually assign 7 and 4 to obtain a more term specific network in this phase.
- The sixth phase is about similarity measure selection use to normalize the network. Select "equivalence index
- The seventh phase is the groupement algorithm selection. We are going to choose the first option "simple centers algorithm".
- The eighth phase is the document allocator selection. We choose the "core mapper" and "secondary mapper" options.
- The ninth phase is the quality bibliometric measure selection. We mark "h-index", we choose the number of documents as performance measurement, and "sum citations" to evaluate the quality and impact of the citations from a set of documents.
- In the tenth we select the similarity measure used to build the evolution map. We choose "jaccard's index" and "inclusion index".
- In the last phase, we select "Finish" and save the analysis file we desire, in the desktop for example. We press "save" and SciMAT will show us the charts and network with keywords of the documents.

Gracias a la elaboración de los guiones y a la grabación del audio y de la imagen del video, se ha obtenido una buena producción sobre el proceso de análisis de datos de un campo científico. La finalidad de estos videos es dar a conocer el uso básico de SciMAT para realizar un análisis científico. Hasta la fecha entrega, es decir, 9 de septiembre, se han podido elaborar tres videos de los cuales dos tienen subtítulos en español. Seguiré trabajando con ellos antes de la presentación, hasta conseguir una buena producción de videos y hacerlos públicos en mi canal de YouTube (ver Figura 22).

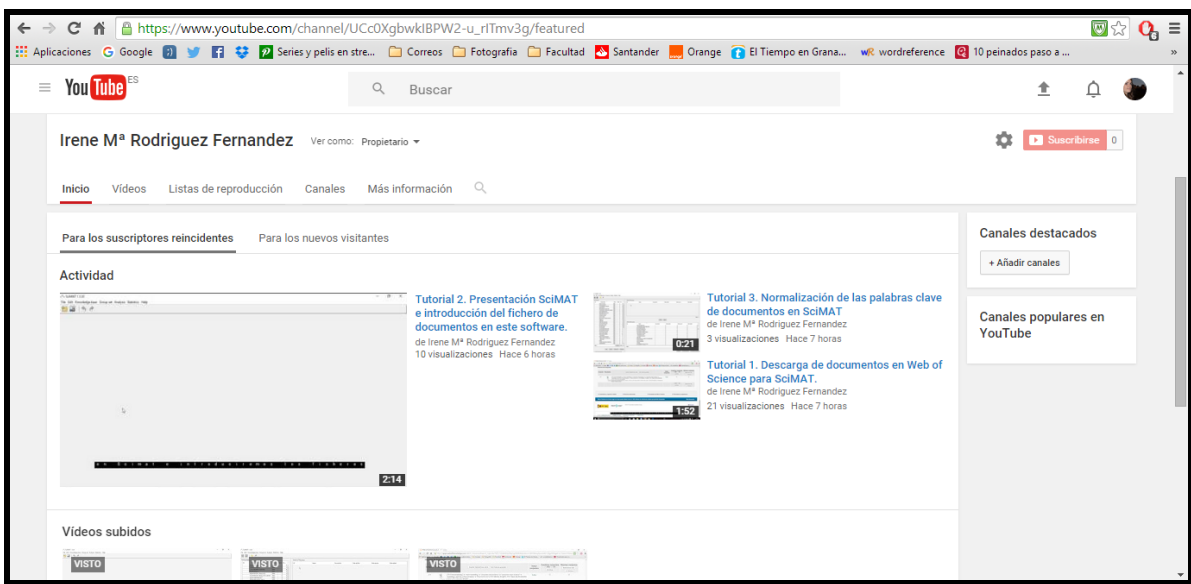

*Figura 22. Videos insertados en mi canal de YouTube*

Mi canal de YouTube está disponible en:

<span id="page-48-0"></span>[https://www.youtube.com/channel/UCc0XgbwkIBPW2-u\\_rITmv3g?disable\\_polymer=true](https://www.youtube.com/channel/UCc0XgbwkIBPW2-u_rITmv3g?disable_polymer=true)

## **6.- CONCLUSIONES**

*"La neurociencia del consumidor tiene su origen en la necesidad de superar las limitaciones de técnicas tradicionales de investigación. La electroencefalografía es una de las técnicas más antiguas de la neurociencia aplicándose en la investigación de los consumidores […] En 1990 se reduce la aplicación de técnicas de medición de la actividad cerebral a la investigación de mercado por su falta de fiabilidad y validez (Wang y Minor, 2008) y se produce un desarrollo de técnicas de neuroimagen avanzada […] no es hasta en 2004 cuando se realiza el primer estudio que impacta verdaderamente en la disciplina del márketing"* (Solnais, 2012).

Después de haber analizado los términos de los documentos y se ha observado que en la búsqueda sobre business, realizada para recuperar técnicas de neuromarketing, y sobre partes del cerebro no se han obtenido resultados sobre esto. En ella pusimos ERP (Event-Potencial-Related) y sin embargo se han obtenido documentos sobre ERP pero no con el significado que el término de la búsqueda. No obstante, en la búsqueda sobre neuroscience si nos recupera documentos, que tratan sobre lo que deseábamos con respecto a los términos indicados sobre márketing. En ésta se recuperan palabras sobre márketing y neurociencia del consumidor que es lo que queríamos conseguir.

Por otro lado, con respecto a la producción de manuales aplicados al análisis de datos sobre el campo de la neurociencia en SciMAT, el usuario podrá ver cómo esta herramienta es muy útil para obtener información sobre documentos y para realizar un análisis científico. Esta aplicación además, permite crear mapas científicos, donde se estudia la relación entre términos de un campo y su evolución, mediante la representación de las palabras claves de los documentos en una gráfica.

A la hora de evaluar los términos sobre el campo del neuromarketing, se ha podido observar que para hacer una búsqueda más precisa hay que ser especialistas en el ámbito de la recuperación de información. En el proceso de análisis de las palabras claves nos hemos dado cuenta que la Web of Science recupera documentos que no tienen relación los términos indicados en la búsqueda. Por tanto, sería conveniente revisar los documentos recuperados en una búsqueda de esta base de datos.

Para finalizar, podemos decir que gracias a Scimat hemos podido obtener un análisis completo de los términos sobre el campo del neuromarketing.

## <span id="page-49-0"></span>**6.1.- LIMITACIONES**

A lo largo de este trabajo, se han podido observar varias limitaciones.

Con respecto a la base de datos elegida, Web of Science, tiene un sistema de búsqueda bastante estricto. Para realizar una búsqueda que recupere exactamente lo que el usuario necesita, hay que tener conocimientos sobre operadores, expresiones regulares, etc. Por tanto, es una base de datos hecha especialmente para científicos de la información y documentación.

Por otro lado, sobre SciMAT, se ha detectado que al no tener ningún manual ni existir documentación sobre este software ha sido más difícil y tedioso su uso. De ahí la realización de tutoriales sobre dicha herramienta informática.

Por último, con respecto a la producción de los videos, tengo que decir, que como no soy especialista en comunicación audiovisual, no he conseguido una estupenda producción de manuales audiovisuales. Aún así, me he documentado sobre software para grabar y editar videos y he utilizado una grabadora profesional para grabar el audio.

### <span id="page-49-1"></span>**6.2.- TRABAJOS FUTUROS**

Con este Trabajo de Fin de Grado se pueden presentar varios trabajos futuros puesto que se trata de un trabajo bastante extenso y las bases de datos de las que se recuperan los documentos para su posterior análisis se actualizan constantemente, es decir, que el número de resultados crece continuamente.

De entre los trabajos futuros que podemos destacar puede ser la creación de más videos

tutoriales sobre:

- El análisis científico de otra búsqueda en la Web of Science.
- Sobre estadísticas de un análisis en SciMAT.
- Comparación de análisis de documentos, de varias bases de datos, en SciMAT.
- Comparación de análisis científicos sobre los documentos más citados en varios software.
- <span id="page-50-0"></span>- Traducción a otros idiomas.

# **BIBLIOGRAFÍA**

- Arencibia Jorge, R. y de Moya Anegón, F. (2008) *La evaluación de la investigación científica: una aproximación teórica desde la cienciometría*: *ACIMED.* [En línea] 17(4), p.p.. Disponible:<http://scielo.sld.cu/pdf/aci/v17n4/aci04408.pdf>
- Balanzó, C. (2005). Nuevas Tecnologías de investigación de mercados. *Reflexión sobre la evolución de las neruciencias: una mirada dentro*\*, 7-11. [En Línea] Disponible en: [http://old.aedemo.es/socios/revista128/IM128\\_baja.pdf](http://old.aedemo.es/socios/revista128/IM128_baja.pdf)
- Brusattin, L. (2005). Nuevas Tecnologías de investigación de mercados. *Neuromarketing*, (p.7-11). [En Línea] Disponible en: [http://old.aedemo.es/socios/revista128/IM128\\_baja.pdf](http://old.aedemo.es/socios/revista128/IM128_baja.pdf)
- Codina, L. (2005). El Profesional de la información. *Scopus: el navegador científico de la web.* [En línea]. Disponible en: <http://www.elprofesionaldelainformacion.com/contenidos/2005/enero/7.pdf>
- Cobo Martín, M. (2011). *SciMat: Herramienta software para el análisis de la evolución del conocimiento científico. Propuesta de una metodología de evaluación*. Doctor en informática. Universidad de Granada. [En línea] Recuperado de: [http://0](http://0-hera.ugr.es.adrastea.ugr.es/tesisugr/20184682.pdf) [hera.ugr.es.adrastea.ugr.es/tesisugr/20184682.pdf](http://0-hera.ugr.es.adrastea.ugr.es/tesisugr/20184682.pdf)
- Cobo, M., López-Herrera, A., Herrera-Viedma, E. and Herrera, F. (2012). : A new science mapping analysis software tool. *J Am Soc Inf Sci Tec*, 63(8), pp.1609-1630. [En línea ] Disponible en:

[http://sci2s.ugr.es/scimat/software/v1.01/-v1.0-userGuide.pdf](http://sci2s.ugr.es/scimat/software/v1.01/SciMAT-v1.0-userGuide.pdf)

- Gómez Dominguez, D. (2008) *Fuentes de información bibliográficas. Catálogos de bibliotecas y bases de datos* [En línea]. Disponible en: [http://www.ugr.es/~jologon/metodos\\_2008/metodos/PDF/articulo\\_fuentes\\_infor.pdf](http://www.ugr.es/~jologon/metodos_2008/metodos/PDF/articulo_fuentes_infor.pdf)
- Küster Boluda, I. (2013). *Marketing en una nueva era*. [Madrid]: Ibergarceta.
- Marie B. Synnestvedt, J. et al., (2005). CiteSpace II: Visualization and Knowledge Discovery in Bibliographic Databases. *AMIA Annual Symposium Proceedings* [En línea] 2005, p.724. Disponible en: [http://citeseerx.ist.psu.edu/viewdoc/download;jsessionid=4314FC6A91383C9913A10BE](http://citeseerx.ist.psu.edu/viewdoc/download;jsessionid=4314FC6A91383C9913A10BEAC63AD626?doi=10.1.1.121.3543&rep=rep1&type=pdf) [AC63AD626?doi=10.1.1.121.3543&rep=rep1&type=pdf](http://citeseerx.ist.psu.edu/viewdoc/download;jsessionid=4314FC6A91383C9913A10BEAC63AD626?doi=10.1.1.121.3543&rep=rep1&type=pdf)
- Medlineplus.gov. (2016). *MedlinePlus Respuestas: MedlinePlus y MEDLINE/PubMed*. [En línea] Disponible en:<https://medlineplus.gov/spanish/faq/difference.html>
- [M.J. Cobo,](http://sci2s.ugr.es/members#MJCobo) [A.G. López-Herrera,](http://sci2s.ugr.es/members#AGabriel) [E. Herrera-Viedma,](http://sci2s.ugr.es/members#EHerrera) [F. Herrera.](http://sci2s.ugr.es/members#FHerrera) Science Mapping Software Tools: Review, Analysis and Cooperative Study among Tools. Journal of the American Society for Information Science and Technology, 62:7, pp. 1382–1402 (2011). [doi: 10.1002/asi.21525](http://dx.doi.org/10.1002/asi.21525)
- Salas‐Valero, M. Guía de Uso de Pubmed. Zaragoza: Instituto Aragonés de Ciencias de la Salud. 2012. Actualizada noviembre 2012. Disponible en: [http://www.iacs.aragon.es/econocimiento/documentos/biblioteca/Guia\\_Pubmed\\_espanol.](http://www.iacs.aragon.es/econocimiento/documentos/biblioteca/Guia_Pubmed_espanol.pdf) [pdf](http://www.iacs.aragon.es/econocimiento/documentos/biblioteca/Guia_Pubmed_espanol.pdf)
- Scholar.google.com. (2016). *About Google Scholar*. [en línea] Disponible en: <https://scholar.google.com/intl/en/scholar/about.html>
- Solnais, Céline (2012). TRABAJO DE FIN DE MASTER. *Máster en marketing y comportamiento del consumidor.* Universidad de Granada.
- Thinkepi.net. (2016). *Google Scholar: ¿una herramienta para la evaluación de la Ciencia? | ThinkEPI*. [en línea] Disponible en: [http://www.thinkepi.net/google-scholar-](http://www.thinkepi.net/google-scholar-%C2%BFuna-herramienta-para-la-evaluacion-de-la-ciencia) [%C2%BFuna-herramienta-para-la-evaluacion-de-la-ciencia](http://www.thinkepi.net/google-scholar-%C2%BFuna-herramienta-para-la-evaluacion-de-la-ciencia)
- Ying Ding, Ronald Rousseau, Dietmar Wolfram. (2014). Measuring Scholarly Impact. Methods and Practice. Preface, (pág v).

# **ANEXOS**

# <span id="page-52-0"></span>**CAMBIOS EN EL ESTUDIO DE LA NORMALIZACIÓN DE LAS PALABRAS CLAVE DE LOS DOCUMENTOS.**

A continuación voy a mostrar mediante imágenes los cambios realizados, en las dos búsquedas elaboradas, sobre los grupos de palabras durante su estudio. En este proceso nos damos cuenta que hay palabras clave de los documentos que no tienen relación con los términos indicados en dichas búsquedas.

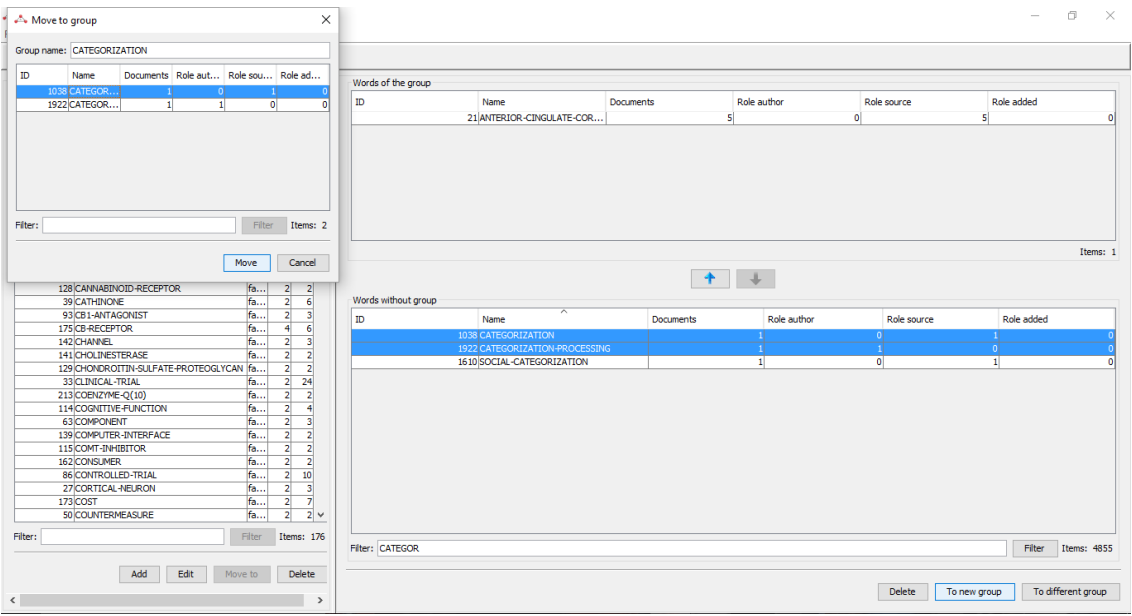

#### **BÚSQUEDA NEUROSCIENCE**

*Creación de un nuevo grupo llamado categorization (SciMAT).*

| $\times$<br>A Move to group                                                     |                     |                                                                              |                  |             |              |                | $ \Box$ $\times$      |
|---------------------------------------------------------------------------------|---------------------|------------------------------------------------------------------------------|------------------|-------------|--------------|----------------|-----------------------|
| Group name: STOCK                                                               |                     |                                                                              |                  |             |              |                |                       |
| Documents Role aut Role sou Role ad<br>ID<br>Name                               | Words of the group  |                                                                              |                  |             |              |                |                       |
| 2738 STOCK-M<br>$\overline{0}$<br>n                                             |                     |                                                                              |                  |             |              |                |                       |
| 4281 STOCK-M<br>$\overline{0}$<br>1<br>$\bullet$                                | ID                  | Name                                                                         | <b>Documents</b> | Role author | Role source  | Role added     |                       |
| 4277 STOCK-M<br>$\mathbf{1}$<br>$\bullet$<br>$\bullet$<br>٠                     |                     |                                                                              |                  |             |              |                |                       |
| 2057 STOCK-M<br>$\bullet$<br>$\bullet$<br>$\mathbf{1}$                          |                     |                                                                              |                  |             |              |                |                       |
| 2515 STOCK-M<br>$\mathbf{1}$<br>$\bullet$<br>$\mathbf{0}$<br>1                  |                     |                                                                              |                  |             |              |                |                       |
| 4278 STOCK-M<br>$\mathbf{1}$<br>$\bullet$<br>$\bullet$<br>11                    |                     |                                                                              |                  |             |              |                |                       |
| Filter<br>Filter:<br>Items: 6<br>Move<br>Cancel                                 |                     |                                                                              |                  |             |              |                | Items: 0              |
| 2 HUMAN<br>fa<br>$2 \quad 21$                                                   |                     |                                                                              |                  |             |              |                |                       |
| 92 IMAGE<br>fa<br>$\overline{4}$<br>$\overline{2}$                              | Words without group |                                                                              |                  |             |              |                |                       |
| 64 MARKET<br>fa<br>-9<br>$\mathbf{z}$                                           |                     | $\overline{\phantom{1}}$                                                     |                  |             |              |                |                       |
| fa<br>12<br>$\mathbf{2}$<br>51 MECHANISM                                        | ID                  | Name                                                                         | <b>Documents</b> | Role author | Role source  |                | Role added            |
| $\overline{2}$<br>88 MECHANISM-OF-ACTION<br>fa<br>$\overline{2}$                |                     | 2738 STOCK-MARKET                                                            |                  |             | $\mathbf{0}$ |                |                       |
| fa<br>238 METAANALYSIS<br>12<br>3 <sup>1</sup>                                  |                     | 4281 STOCK-MARKET-DATA-PREDICTION<br>4277 STOCK-MARKET-FINANCIAL-TIME-SERIES |                  | -11         |              | $\overline{0}$ |                       |
| fa<br>20<br>239 MODEL<br>$\overline{2}$                                         |                     | 2057 STOCK-MARKET-FORECASTING                                                |                  | ш           | -11          | - Ol<br> 0     |                       |
| fa<br>$\overline{\mathbf{s}}$<br>109 MOVEMENT<br>$\overline{2}$                 |                     | 2515 STOCK-MARKET-PREDICTION                                                 |                  | -11         | -1           | $\overline{0}$ |                       |
| fa<br>240 OUTCOME-RESEARCH                                                      |                     | 4278 STOCK-MARKET-TRADING RULES                                              |                  | -11         | ш            | - 01           |                       |
| fa<br>8<br>156 PERCEPTION<br>$\overline{2}$                                     |                     |                                                                              |                  |             |              |                |                       |
| fa<br>60 PREFERENCE<br>$\overline{2}$<br>$\overline{9}$<br>fa<br>$\overline{2}$ |                     |                                                                              |                  |             |              |                |                       |
| 21 PRODUCT<br>$\overline{2}$<br>fa<br>2<br>233 PRODUCT-CATEGORY<br>$\mathbf{1}$ |                     |                                                                              |                  |             |              |                |                       |
| 20 RECEPTOR<br>fa<br>$\overline{2}$<br>20                                       |                     |                                                                              |                  |             |              |                |                       |
| fa<br>59 REPRESENTATION<br>4<br>$\overline{2}$                                  |                     |                                                                              |                  |             |              |                |                       |
| fa<br>$\overline{\mathbf{3}}$<br>136 SUBUNIT<br>$\overline{2}$                  |                     |                                                                              |                  |             |              |                |                       |
| 10 SYSTEM<br>fa<br>21<br>$\overline{2}$                                         |                     |                                                                              |                  |             |              |                |                       |
| fa<br>61 TASK<br>$5 -$<br>$\overline{2}$                                        |                     |                                                                              |                  |             |              |                |                       |
| Filter:<br><b>Filter</b><br>Items: 43                                           | Filter: ^STOCK      |                                                                              |                  |             |              |                | Filter<br>Items: 5122 |
| Add<br>Edit<br>Move to<br>Delete                                                |                     |                                                                              |                  |             |              |                |                       |
|                                                                                 |                     |                                                                              |                  |             |              |                |                       |

*Creación de un nuevo grupo creado llamado Stock (SciMAT).*

#### **BÚSQUEDA BUSINESS**

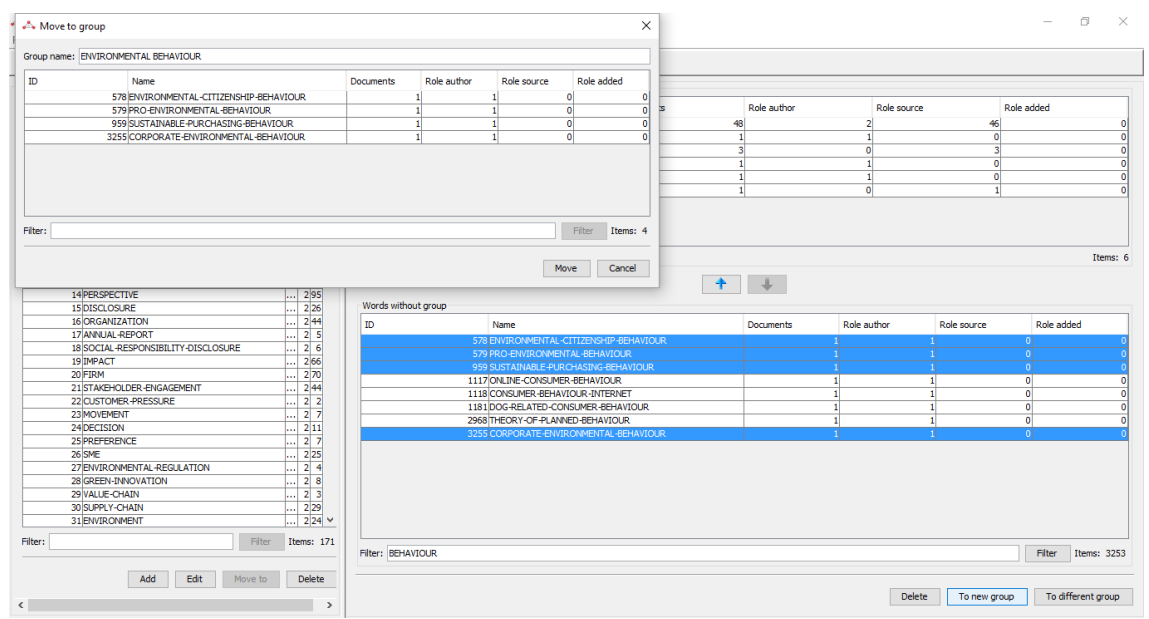

*Creación de un grupo formado por las palabras: environmental-citicenship-behavoir, proenvironmental-behavoir, sustainable-purchasing-behavoir y corporate-environmentalbehavior, llamado Environmental behavior.*

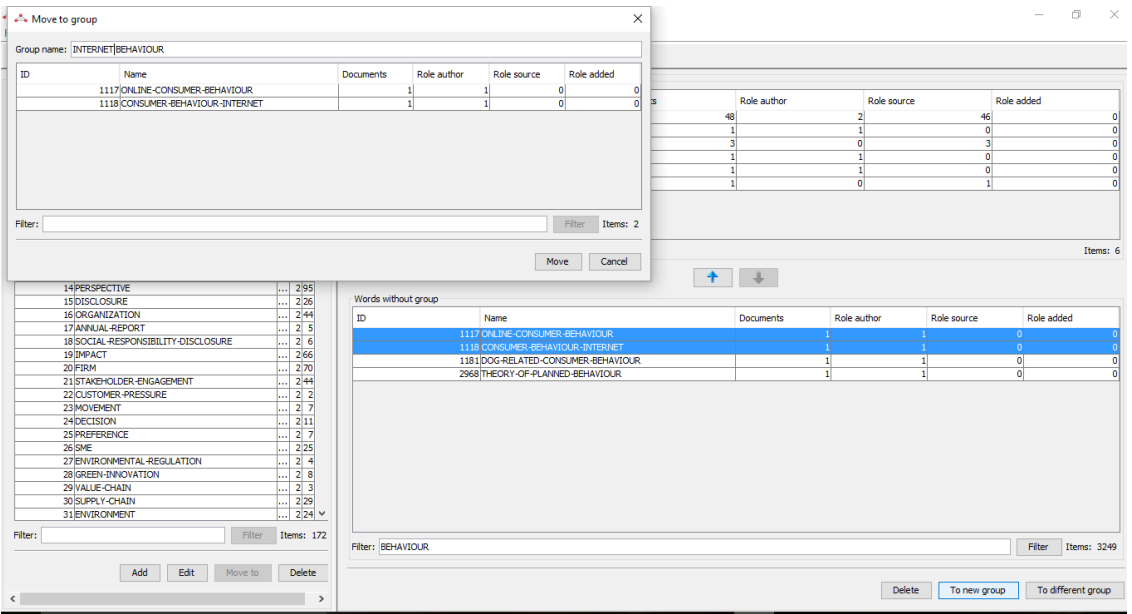

*Nuevo grupo llamado Internet behavoir.*

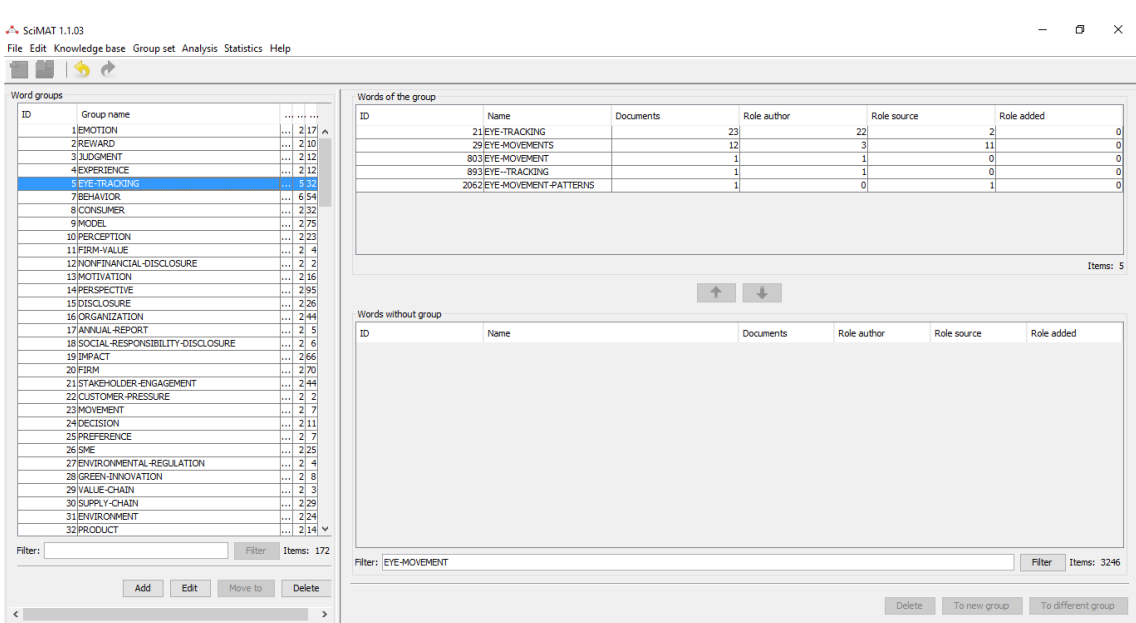

*Hemos formado un nuevo grupo llamado Eye-tracking.*

| - SciMAT 1.1.03<br>File Edit Knowledge base Group set Analysis Statistics Help<br>$\rightarrow$ $\rightarrow$ |                         |                                                                       |                       |                                                                                                    |                               | σ<br>$\times$<br>$\qquad \qquad -$ |
|----------------------------------------------------------------------------------------------------|-------------------------|-----------------------------------------------------------------------|-----------------------|----------------------------------------------------------------------------------------------------|-------------------------------|------------------------------------|
| Word groups                                                                                                   | Words of the group      |                                                                       |                       |                                                                                                    |                               |                                    |
| ID<br>and Tarline<br>Group name<br>49 ENVIRONMENTAL-DISCLOSURE<br>$false$ $2$ $21$                            | ID                      | Name                                                                  | Documents             | Role author                                                                                                    | Role source                   | Role added                         |
|                                                                                                    |                         | 372 ENVIRONMENTAL-DISCLOSU<br>598 ENVIRONMENTAL-DISCLOSURE            | 10 <sup>1</sup><br>11 | $\overline{\mathbf{3}}$<br>$\mathbf{s}$                                                                         | $\bf{8}$<br>6                 | $\circ$<br>$\bullet$               |
|                                                                                                    | Words without group     |                                                                       | $\ddot{\text{}}$      | $\frac{1}{2} \int_{\mathbb{R}^n} \mathbf{1}_{\mathbb{R}^n} \mathbf{1}_{\mathbb{R}^n} \mathbf{1}_{\mathbb{R}^n}$ |                               | Items: 2                           |
|                                                                                                    | ID                      | Name                                                                  |                       | <b>Documents</b>                                                                                                | Role author<br>Role source    | Role added                         |
|                                                                                                    |                         | 76 VOLUNTARY-ENVIRONMENTAL-DISCLOSURE                                 |                       |                                                                                                    |                               | -ol                                |
|                                                                                                    |                         | 604 ENVIRONMENTAL-DECISION<br>1858 CORPORATE-ENVIRONMENTAL-DISCLOSURE |                       | $\mathbf{1}$<br>$\vert$ 2                                                                                       | $\mathbf{1}$                  | $\overline{0}$<br>-11              |
| Filter: ENVIRONMENTAL-D<br>Filter<br>Items: 163                                                               | Filter: ENVIRONMENTAL-D |                                                                       |                       |                                                                                                    |                               | Filter Items: 3242                 |
| Add<br>Edit<br>Move to<br>Delete<br>$\epsilon$                                                                | $\,$                    |                                                                       |                       |                                                                                                    | <b>Delete</b><br>To new group | To different group                 |

*Se ha creado un nuevo grupo con Voluntary-environmental-disclosure y corporateenvironmental-disclosure, llamado Envionmental-disclosure.*

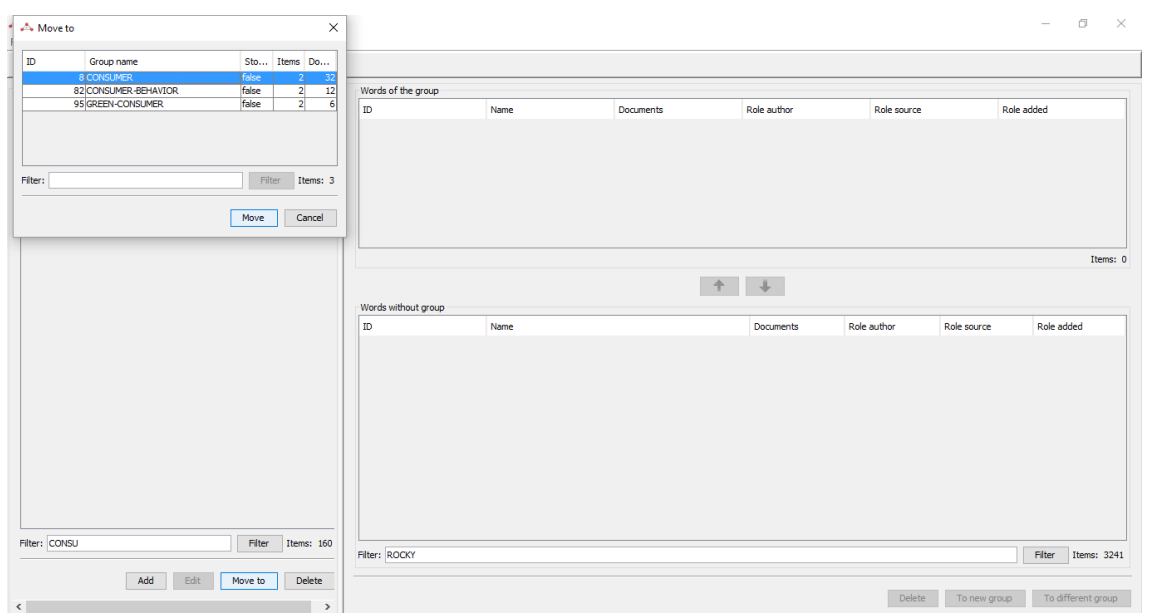

*Se ha creado un nuevo grupo llamado Consumer.* 

| A Move to                           | $\times$                                                                  |                           |      |                  |              |             |              | $- \quad \  \  \oplus \quad \quad \times$ |
|-------------------------------------|---------------------------------------------------------------------------|---------------------------|------|------------------|--------------|-------------|--------------|-------------------------------------------|
| ID<br>Group name                    | Sto Items Do                                                              |                           |      |                  |              |             |              |                                           |
| 32 PRODUCT<br>85 PRODUCT-EVALUATION | false<br>-21<br>14<br>$\overline{\phantom{a}}$<br>false<br>$\overline{2}$ | Words of the group        |      |                  |              |             |              |                                           |
| 121 GREEN-PRODUCT                   | false<br>$\overline{2}$<br>4                                              | ID                        | Name | <b>Documents</b> | Role author  | Role source | Role added   |                                           |
|                                     |                                                                           |                           |      |                  |              |             |              |                                           |
| Filter:                             | Filter<br>Items: 3                                                        |                           |      |                  |              |             |              |                                           |
|                                     | Move<br>Cancel                                                            |                           |      |                  |              |             |              |                                           |
|                                     |                                                                           |                           |      |                  |              |             |              |                                           |
|                                     |                                                                           |                           |      |                  |              |             |              | Items: 0                                  |
|                                     |                                                                           |                           |      | 十                | $\downarrow$ |             |              |                                           |
|                                     |                                                                           | Words without group<br>ID | Name |                  | Documents    | Role author | Role source  | Role added                                |
|                                     |                                                                           |                           |      |                  |              |             |              |                                           |
|                                     |                                                                           |                           |      |                  |              |             |              |                                           |
|                                     |                                                                           |                           |      |                  |              |             |              |                                           |
|                                     |                                                                           |                           |      |                  |              |             |              |                                           |
|                                     |                                                                           |                           |      |                  |              |             |              |                                           |
|                                     |                                                                           |                           |      |                  |              |             |              |                                           |
|                                     |                                                                           |                           |      |                  |              |             |              |                                           |
| Filter: PRODUC                      | Filter<br>Items: 158                                                      |                           |      |                  |              |             |              |                                           |
|                                     |                                                                           | Filter: ROCKY             |      |                  |              |             |              | Filter<br>Items: 3241                     |
| Add<br>Edit                         | Delete<br>Move to                                                         |                           |      |                  |              | Delete      | To new group | To different group                        |
| $\langle$                           | $\,$                                                                      |                           |      |                  |              |             |              |                                           |

*Creación de un nuevo grupo, Product.*

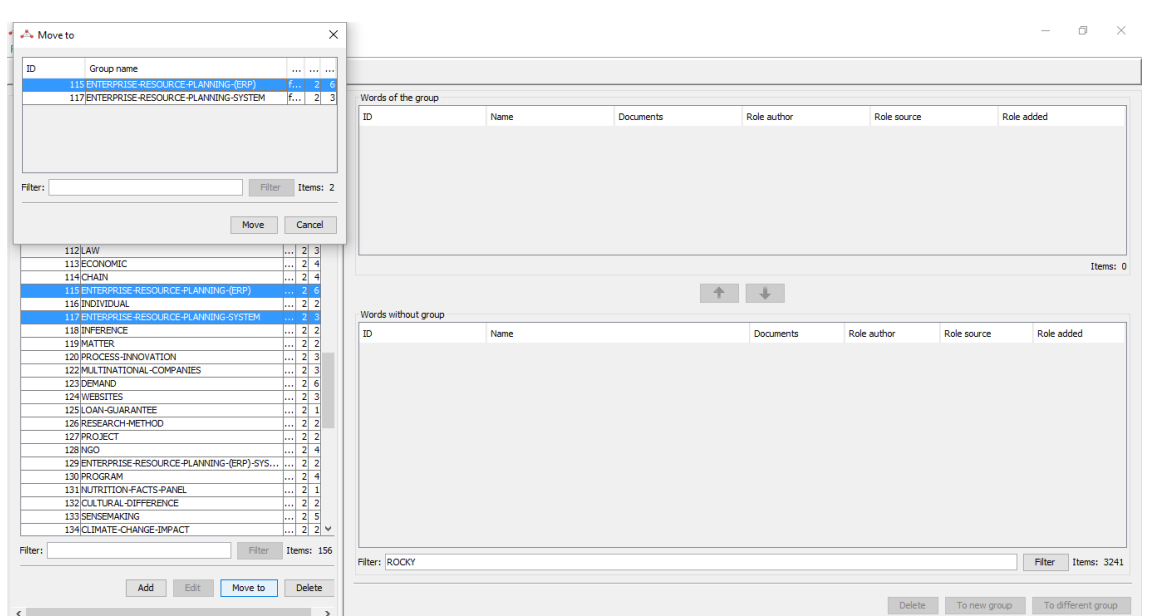

*Entrerprise-Resource-Planning- (ERP) y Enterprise-Resource-Planning-System se mueven a un grupo llamado Enterprise- Resource-Planning.* 

| A Move to group                           | $\times$                                                                                                    |                                                                                  |                  |                |                        | $\Box$<br>$\times$<br>$\overline{\phantom{a}}$ |
|-------------------------------------------|----------------------------------------------------------------------------------------------------|----------------------------------------------------------------------------------|------------------|----------------|------------------------|------------------------------------------------|
| Group name: MAGNETIC-RESONANCE-IMAGING    |                                                                                                    |                                                                                  |                  |                |                        |                                                |
|                                           |                                                                                                    |                                                                                  |                  |                |                        |                                                |
| $\mathbf{ID}$<br>Name                     |                                                                                                    |                                                                                  |                  |                |                        |                                                |
| 7 FUNCTIONAL-MAGNETIC-RESONANCE-IMAGING-  | Words of the group<br>$5$ $5$ $0$ $0$                                                                                                    |                                                                                  |                  |                |                        |                                                |
| 500 MAGNETIC-RESONANCE-IMAGING            | ID.<br>2200                                                                                                    | Name                                                                             | <b>Documents</b> | Role author    | Role source            | Role added                                     |
| 722 FUNCTIONAL-MAGNETIC-RESONANCE-IMAGING | 5500                                                                                                    |                                                                                  |                  |                |                        |                                                |
|                                           |                                                                                                    |                                                                                  |                  |                |                        |                                                |
|                                           |                                                                                                    |                                                                                  |                  |                |                        |                                                |
|                                           |                                                                                                    |                                                                                  |                  |                |                        |                                                |
|                                           |                                                                                                    |                                                                                  |                  |                |                        |                                                |
|                                           |                                                                                                    |                                                                                  |                  |                |                        |                                                |
|                                           |                                                                                                    |                                                                                  |                  |                |                        |                                                |
|                                           |                                                                                                    |                                                                                  |                  |                |                        |                                                |
| Filter:<br>Filter                         | Items: 3                                                                                                    |                                                                                  |                  |                |                        |                                                |
|                                           |                                                                                                    |                                                                                  |                  |                |                        |                                                |
|                                           |                                                                                                    |                                                                                  |                  |                |                        | Items: 0                                       |
| Move                                      | Cancel                                                                                                    |                                                                                  |                  |                |                        |                                                |
|                                           |                                                                                                    |                                                                                  | $+$              |                |                        |                                                |
| 17 ANNUAL-REPORT                          | $-25$                                                                                                    |                                                                                  |                  |                |                        |                                                |
| 19 IMPACT                                 | Words without group<br>.266                                                                                                    |                                                                                  |                  |                |                        |                                                |
| 20 FIRM                                   | 474<br>ID                                                                                                    | Name                                                                             | Documents        | Role author    | Role source            | Role added                                     |
| 22 CUSTOMER-PRESSURE                      | $\overline{2}$ 2 2                                                                                                    |                                                                                  |                  |                |                        |                                                |
| 23 MOVEMENT                               | 49                                                                                                    | 7 FUNCTIONAL-MAGNETIC-RESONANCE-IMAGING-(FMRI)<br>500 MAGNETIC-RESONANCE-IMAGING |                  | 5 <sub>1</sub> | -51                    | 0                                              |
| 24 DECISION                               |                                                                                                    | 722 FUNCTIONAL-MAGNETIC-RESONANCE-IMAGING                                        |                  | $\overline{2}$ | -21                    | $\vert 0 \vert$                                |
| 25 PREFERENCE                             | $\begin{array}{c c} n & 2 & 11 \\ \hline 2 & 7 \end{array}$                                                                                                    |                                                                                  |                  | -51            | s                      | 0                                              |
| 29 VALUE-CHAIN                            | $-123$                                                                                                    |                                                                                  |                  |                |                        |                                                |
| 30 SUPPLY-CHAIN                           |                                                                                                    |                                                                                  |                  |                |                        |                                                |
| 31 ENVIRONMENT                            | 229<br>837                                                                                                    |                                                                                  |                  |                |                        |                                                |
| 32 PRODUCT                                |                                                                                                    |                                                                                  |                  |                |                        |                                                |
| 33 PARADIGM                               |                                                                                                    |                                                                                  |                  |                |                        |                                                |
| 34 SYSTEM                                 | $\begin{array}{r} 0.00000 \\ \hline 0.00000 \\ \hline 0.00000 \\ \hline 0.00000 \\ \hline 0.00000 \\ \hline 0.00000 \\ \hline 0.00000 \\ \hline 0.00000 \\ \hline \end{array}$ |                                                                                  |                  |                |                        |                                                |
| 35 DISCOURSE                              |                                                                                                    |                                                                                  |                  |                |                        |                                                |
| 36 NETWORK                                |                                                                                                    |                                                                                  |                  |                |                        |                                                |
| 37 COMMUNICATION                          | $\begin{array}{c c} \cdots & 2 & 10 \\ \hline & 2 & 12 \end{array}$                                                                                                    |                                                                                  |                  |                |                        |                                                |
| 39 JAPANESE-MANUFACTURING-FIRM            | 2 3                                                                                                    |                                                                                  |                  |                |                        |                                                |
| 40 ADAPTATION                             | $\overline{2}$ 2 4 $\overline{2}$                                                                                                    |                                                                                  |                  |                |                        |                                                |
|                                           |                                                                                                    |                                                                                  |                  |                |                        |                                                |
| Filter:<br>Filter                         | Items: 147                                                                                                    |                                                                                  |                  |                |                        |                                                |
|                                           | Filter: RESONANCE                                                                                                    |                                                                                  |                  |                |                        | Filter<br>Items: 3247                          |
|                                           |                                                                                                    |                                                                                  |                  |                |                        |                                                |
| Add<br>Edit<br>Move to                    | <b>Delete</b>                                                                                                    |                                                                                  |                  |                |                        |                                                |
|                                           |                                                                                                    |                                                                                  |                  |                | Delete<br>To new group | To different group                             |

*Functional-Magnetic-Resonance-Imaging (FMRI), Magnetic-Resonance-Imgaing y Funtional-Magnetic-Resonance-Imaging, se agrupan para formar un grupo llamado Magnetic-Resonance-Imgaing.*

| $\sqrt{2}$                                |                     |                     |                                                    |                  |                      |                  |                |                                                       |
|-------------------------------------------|---------------------|---------------------|----------------------------------------------------|------------------|----------------------|------------------|----------------|-------------------------------------------------------|
| Word groups                               |                     | Words of the group  |                                                    |                  |                      |                  |                |                                                       |
| ID.<br>Group name                         | <b>THE STATE OF</b> | ID.                 | Name                                               | <b>Documents</b> | Role author          | Role source      |                | Role added                                            |
| 31 ENVIRONMENT                            | I I. 91. .          |                     | 54 SUSTAINABLE-DEVELOPMENT                         |                  | 130                  | 117              | 18             |                                                       |
| 49 ENVIRONMENTAL-DISCLOSURE               | $- 424$             |                     | 155 ENVIRONMENTAL-REGULATION                       |                  | 2                    | $\overline{2}$   | $\mathbf{1}$   |                                                       |
| 161 ENVIRONMENTAL-STRATEGY                | 425<br>             |                     | 159 GREEN-INNOVATION                               |                  | $\overline{z}$       | $\overline{6}$   | $\mathbf{1}$   |                                                       |
| 172 ENVIRONMENTAL BEHAVIOUR               | 43<br>1             |                     | 175 ENVIRONMENT                                    |                  | 22                   | 11               | 11             |                                                       |
| 175 ENVIRONMENTAL-MANAGEMENT-SYSTEM-(EMS) | 412<br>m.           |                     | 431 ENVIRONMENTAL-STANDARD                         |                  | -11                  | $\mathbf{1}$     | $\Omega$       |                                                       |
|                                           |                     |                     | 1075 ENVIRONMENTAL-STANDARDS                       |                  | $\overline{2}$       | $\overline{2}$   | $\overline{0}$ |                                                       |
|                                           |                     |                     | 1324 ENVIRONMENTAL-REGULATIONS                     |                  | $\overline{2}$       | $\overline{0}$   | $\overline{2}$ |                                                       |
|                                           |                     |                     | 1745 GREEN-INNOVATIONS                             |                  |                      | ٠                | $\overline{0}$ |                                                       |
|                                           |                     |                     | 2373 ENVIRONMENTS                                  |                  | $\overline{2}$       | $\overline{0}$   | $\overline{2}$ |                                                       |
|                                           |                     |                     |                                                    |                  |                      |                  |                |                                                       |
|                                           |                     | Words without group |                                                    | $+ + +$          |                      |                  |                | Trems: 9                                              |
|                                           |                     | ID                  | Name<br><b>86 MANAGEMENT</b>                       | <b>Documents</b> | Role author<br>115   | Role source<br>1 | 114            | Role added<br>0 <sub>n</sub>                          |
|                                           |                     |                     | 89 SUSTAINABILITY                                  |                  | 98                   | 74               | 31             |                                                       |
|                                           |                     |                     | 59 FINANCIAL-PERFORMANCE                           |                  | 68                   | 18               | 56             |                                                       |
|                                           |                     |                     | 308 CSR                                            |                  | 59                   | 30               | 31             |                                                       |
|                                           |                     |                     | 110 INDUSTRY                                       |                  | 54                   | $\overline{2}$   | 52             |                                                       |
|                                           |                     |                     | 285 BUSINESS                                       |                  | 51                   | A                | 47             |                                                       |
|                                           |                     |                     | 105 ENVIRONMENTAL-MANAGEMENT                       |                  | 51                   | 39               | 12             |                                                       |
|                                           |                     |                     | 156 ENVIRONMENTAL-POLICY                           |                  | 51                   | 50               | -2             | $\bullet$<br>$\circ$<br>$\circ$<br>$\circ$<br>$\circ$ |
|                                           |                     |                     | <b>63 STRATEGY</b>                                 |                  | 51                   | 12               | 40             |                                                       |
|                                           |                     |                     | 291 COMPANIES                                      |                  | 50                   | $\overline{2}$   | 49             | $\theta$<br>$\Omega$                                  |
|                                           |                     |                     | 150 GREEN                                          |                  | 48                   | - 0              | 48             |                                                       |
|                                           |                     |                     | 393 SOCIAL-RESPONSIBILITY                          |                  | 48                   | 5                | 43             | $\circ$                                               |
|                                           |                     |                     | 96 CLIMATE-CHANGE                                  |                  | 47                   | 29               | 21             | $\circ$                                               |
|                                           |                     |                     | 127 DECISION-MAKING                                |                  | 45                   | 10               | 36             | $\bullet$                                             |
| Filter: ENVI<br>Filter                    | Items: 149          |                     | 160 COMPETITIVE-ADVANTAGE<br><b>INDIANALISMALL</b> |                  | 43<br>$\overline{a}$ | 10               | 36<br>48       | $\circ$                                               |

*Sustainability, Environmental-Policy y Green se añaden al grupo Environment.* 

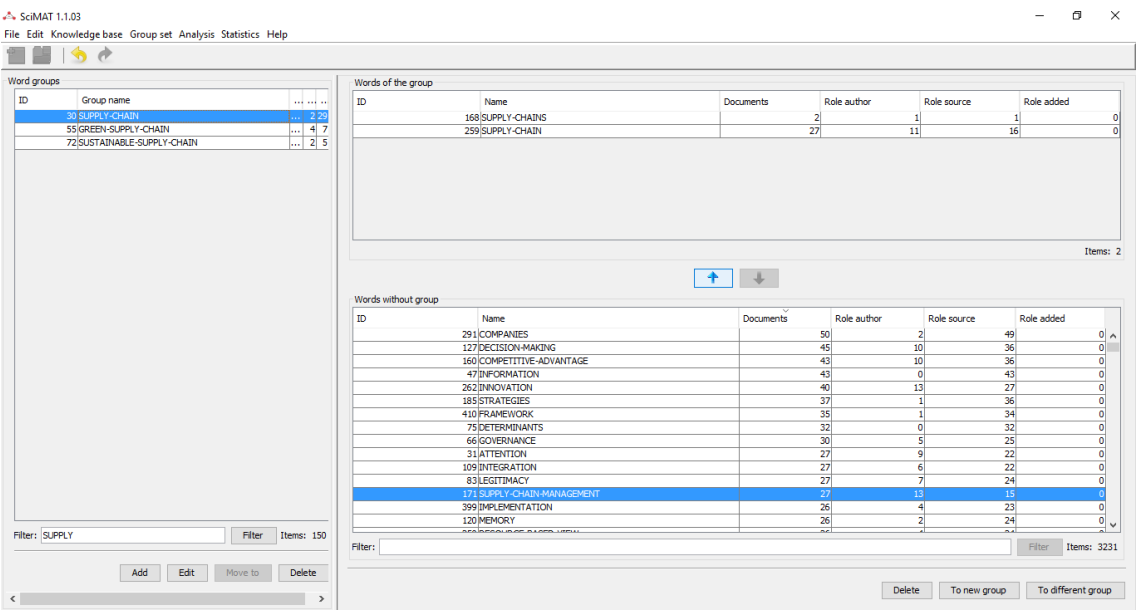

*Se añade Supply- Chain-Management al grupo Supply-Chain.*

| $\times$<br>A Move to group                          |                     |                                                 |           |                                            |                         | $ \Box$<br>$\mathbb{X}$ |
|------------------------------------------------------|---------------------|-------------------------------------------------|-----------|--------------------------------------------|-------------------------|-------------------------|
| Group name: COMPETITIVE-ADVANTAGE                    |                     |                                                 |           |                                            |                         |                         |
| $\mathbf{ID}$<br>Name                                |                     |                                                 |           |                                            |                         |                         |
| --------<br> 43 10 36 0<br>160 COMPETITIVE-ADVANTAGE | Words of the group  |                                                 |           |                                            |                         |                         |
|                                                      | ID.                 | Name                                            | Documents | Role author                                | Role source             | Role added              |
|                                                      |                     |                                                 |           |                                            |                         |                         |
|                                                      |                     |                                                 |           |                                            |                         |                         |
|                                                      |                     |                                                 |           |                                            |                         |                         |
|                                                      |                     |                                                 |           |                                            |                         |                         |
|                                                      |                     |                                                 |           |                                            |                         |                         |
|                                                      |                     |                                                 |           |                                            |                         |                         |
| Filter:<br><b>Filter</b><br>Items: 1                 |                     |                                                 |           |                                            |                         |                         |
|                                                      |                     |                                                 |           |                                            |                         |                         |
| Move<br>Cancel                                       |                     |                                                 |           |                                            |                         | Items: 0                |
|                                                      |                     |                                                 | $+ + +$   |                                            |                         |                         |
|                                                      | Words without group |                                                 |           |                                            |                         |                         |
|                                                      | <b>ID</b>           | Name                                            | Documents | Role author                                | Role source             | Role added              |
|                                                      |                     | 160 COMPETITIVE-ADVANTAGE                       |           | $-43$                                      | 36<br>10 <sup>1</sup>   | $\wedge$                |
|                                                      |                     | 47 INFORMATION                                  |           | 43                                         | 43<br>$\bullet$         | $\overline{\mathbf{0}}$ |
|                                                      |                     | 262 INNOVATION                                  |           | 40<br>13                                   | 27                      |                         |
|                                                      |                     | <b>185 STRATEGIES</b>                           |           | 37                                         | 36<br>$\mathbf{1}$      | $\frac{1}{\sqrt{2}}$    |
|                                                      |                     | 410 FRAMEWORK                                   |           | 35                                         | 34<br>$\mathbf{1}$      |                         |
|                                                      |                     | <b>75 DETERMINANTS</b>                          |           | 32                                         | $\bullet$<br>32         |                         |
|                                                      |                     | <b>66 GOVERNANCE</b>                            |           | 30                                         | 5<br>25                 |                         |
|                                                      |                     | 31 ATTENTION                                    |           | 27                                         | $\overline{22}$<br>9    | $\frac{0}{0}$           |
|                                                      |                     | 109 INTEGRATION                                 |           | 27                                         | 22<br>$\overline{6}$    |                         |
|                                                      |                     | 83 LEGITIMACY                                   |           | 27                                         | 24<br>7                 | $\overline{\mathbf{0}}$ |
|                                                      |                     | 399 IMPLEMENTATION                              |           | 26                                         | 23<br>4                 |                         |
|                                                      |                     | 120 MEMORY                                      |           | 26                                         | 24<br>$\overline{2}$    | $\frac{0}{0}$           |
|                                                      |                     | 250 RESOURCE-BASED-VIEW                         |           | 26                                         | 24<br>$\overline{4}$    |                         |
|                                                      |                     | 167 CORPORATE-SUSTAINABILITY                    |           | 25<br>23                                   | $\overline{\mathbf{3}}$ | $\overline{\mathbf{0}}$ |
|                                                      |                     | 142 CHINA                                       |           | 24<br>16                                   | -9                      | $\bullet$               |
|                                                      |                     | <b>AIA AGARAALTE AGAILL AFAGALIAIRETEL MARY</b> |           | $\overline{a}$<br>$\overline{\phantom{a}}$ |                         | $\checkmark$            |
| Filter: COMPETI<br>Filter<br>Items: 150              | Filter:             |                                                 |           |                                            |                         | Filter Items: 3228      |
| Add<br>Edit<br>Move to<br><b>Delete</b>              |                     |                                                 |           |                                            |                         |                         |
|                                                      |                     |                                                 |           | <b>Delete</b>                              | To new group            | To different group      |
| $\hat{~}$<br>$\rightarrow$                           |                     |                                                 |           |                                            |                         |                         |

*Creación de un nuevo grupo llamado Competitive-Advantage.*

| Word groups                                                                                                    |                                                             | Words of the group                                        |                  |                        |                               |                                                       |
|----------------------------------------------------------------------------------------------------|-------------------------------------------------------------|-----------------------------------------------------------|------------------|------------------------|-------------------------------|-------------------------------------------------------|
| Group name<br>137 STRATEGIC-ALLIANCE<br>158 COMMUNICATION-STRATEGY                                                  | ID.<br>and and any<br>$2 \mid 2$<br><br>$2\overline{2}$<br> | Name<br>484 BUSINESS-STRATEGY<br>2128 BUSINESS-STRATEGIES | Documents        | Role author<br>11<br>٠ | Role source<br>8<br>$\bullet$ | Role added<br>$\overline{\mathbf{3}}$<br>$\mathbf{1}$ |
| 161 ENVIRONMENTAL-STRATEGY<br>162 CORPORATE-STRATEGY<br><b>164 BUSINESS-STRATEGY</b><br>165 SUSTAINABILITY-STRATEGY | 425<br>m.<br>28<br>1<br>$\   \  2   12  $<br>1.724          |                                                           |                  |                        |                               |                                                       |
|                                                                                                    |                                                             |                                                           | $+$<br>$\perp$   |                        |                               |                                                       |
|                                                                                                    | ID                                                          | Words without group<br>Name                               | <b>Documents</b> | Role author            | Role source                   | Role added                                            |
|                                                                                                    |                                                             |                                                           |                  |                        |                               |                                                       |
|                                                                                                    |                                                             |                                                           |                  |                        |                               |                                                       |
|                                                                                                    |                                                             | 285 BUSINESS                                              |                  | 51                     | $\sim$                        | $-47$                                                 |
|                                                                                                    |                                                             | 63 STRATEGY                                               |                  | 51                     | 12 <sup>1</sup>               | 40 <sup>°</sup>                                       |
|                                                                                                    |                                                             | 47 INFORMATION                                            |                  | 43                     | $\bullet$                     | 43                                                    |
|                                                                                                    |                                                             | 262 INNOVATION                                            |                  | 40                     | 13                            | 27                                                    |
|                                                                                                    |                                                             | <b>185 STRATEGIES</b>                                     |                  | 37                     |                               | 36                                                    |
|                                                                                                    |                                                             | 410 FRAMEWORK                                             |                  | 35                     | o                             | 34                                                    |
|                                                                                                    |                                                             | <b>75 DETERMINANTS</b><br>66 GOVERNANCE                   |                  | 32                     | $\overline{\mathbf{s}}$       | 32                                                    |
|                                                                                                    |                                                             | 31 ATTENTION                                              |                  | 30<br>27               | 9                             | 25<br>22                                              |
|                                                                                                    |                                                             | 109 INTEGRATION                                           |                  | 27                     | 6                             | 22                                                    |
|                                                                                                    |                                                             | 83 LEGITIMACY                                             |                  | 27                     |                               | 24                                                    |
|                                                                                                    |                                                             | 399 IMPLEMENTATION                                        |                  | 26                     |                               | 23                                                    |
|                                                                                                    |                                                             | 120 MEMORY                                                |                  | 26                     | 2                             |                                                       |
|                                                                                                    |                                                             | 250 RESOURCE-BASED-VIEW                                   |                  | 26                     | 4                             | 24                                                    |
|                                                                                                    |                                                             | 167 CORPORATE-SUSTAINABILITY                              |                  | 25                     | 23                            | 24<br>$\overline{\mathbf{3}}$                         |

*Business y Strategy se añaden al grupo Business-Strategy.*

| -A SciMAT 1.1.03<br>File Edit Knowledge base Group set Analysis Statistics Help |                     |                                   |                  |                                                    |                                                                 | $\Box$<br>$\times$<br>$\qquad \qquad -$ |
|---------------------------------------------------------------------------------|---------------------|-----------------------------------|------------------|----------------------------------------------------|-----------------------------------------------------------------|-----------------------------------------|
| $\bullet$                                                                       |                     |                                   |                  |                                                    |                                                                 |                                         |
| Word groups                                                                     | Words of the group  |                                   |                  |                                                    |                                                                 |                                         |
| ID<br>Group name<br><b><i><u><u></u></u></i></b>                                | ID.                 | Name                              | <b>Documents</b> | Role author                                        | Role source                                                     | Role added                              |
| 181 CONSUMER-NEUROSCIENCE<br>19<br>184 NEUROECONOMICS<br>18                     |                     | 699 CONSUMER-NEUROSCIENCE         | $\mathbf{Q}$     |                                                    | $\overline{9}$                                                  | 0 <br>$\Omega$                          |
|                                                                                 |                     |                                   |                  |                                                    |                                                                 | Items: 1                                |
|                                                                                 | Words without group |                                   | $+$ $+$          |                                                    |                                                                 |                                         |
|                                                                                 | ID                  | Name<br>11 PREFRONTAL-CORTEX      | Documents        | Role author<br>$\overline{9}$                      | Role source<br>$\overline{9}$<br>$\circ$                        | Role added                              |
|                                                                                 |                     | <b>418 REPUTATION</b>             |                  | 9                                                  | $\overline{2}$<br>8                                             | $0 \wedge$<br>$\overline{\mathbf{o}}$   |
|                                                                                 |                     | 274 TECHNOLOGIES                  |                  | 9                                                  | $\overline{9}$<br>$\bullet$                                     |                                         |
|                                                                                 | 85US                |                                   |                  | $\overline{9}$                                     | $\circ$<br>9                                                    | $\frac{0}{0}$                           |
|                                                                                 |                     | 24 BRAND-CHOICE                   |                  | $\overline{\mathbf{8}}$                            | 6<br>$\overline{2}$                                             |                                         |
|                                                                                 |                     | 313 CITIZENSHIP<br>479 COMMITMENT |                  | $\overline{\mathbf{8}}$<br>$\overline{\mathbf{8}}$ | $\overline{\mathbf{8}}$<br>$\bullet$<br>$\overline{\mathbf{8}}$ | $\frac{0}{0}$                           |
|                                                                                 |                     | 1252 DIFFUSION                    |                  | $\overline{\mathbf{8}}$                            | $\mathbf{1}$<br>$\bf{8}$<br>$\circ$                             |                                         |
|                                                                                 |                     | 158 ECO-INNOVATION                |                  | 8                                                  | $\overline{\mathbf{3}}$<br>5 <sup>1</sup>                       | $\bullet$                               |
|                                                                                 |                     | 12 HUMAN-BRAIN                    |                  | $\overline{\mathbf{8}}$                            | $\overline{\mathbf{8}}$<br>$\mathbf{1}$                         | $\overline{\mathbf{0}}$                 |
|                                                                                 |                     | 176 INDICATORS                    |                  | $\overline{\mathbf{8}}$                            | $\overline{2}$<br>$\overline{6}$                                | $\overline{\bullet}$                    |
|                                                                                 |                     | 740 NEUROMARKETING                |                  | $\vert 3 \vert$                                    | $\ddot{\circ}$<br>$\overline{0}$                                |                                         |
|                                                                                 |                     | 206 NEW-ZEALAND                   |                  | $\overline{\mathbf{8}}$                            | $\overline{7}$<br>$\overline{\mathbf{3}}$                       | $\frac{0}{0}$                           |
|                                                                                 |                     | 307 PHILANTHROPY                  |                  | $\overline{\mathbf{8}}$                            | $\overline{\mathbf{3}}$<br>5<br>$\overline{\mathbf{5}}$         |                                         |
| Filter: NEURO<br>Filter<br>Items: 156                                           |                     | 405 RISK-MANAGEMENT<br>S          |                  | $\bf{8}$                                           | $\overline{\mathbf{3}}$                                         | $\bullet$<br>$\checkmark$               |
|                                                                                 | Filter:             |                                   |                  |                                                    |                                                                 | Filter Items: 3216                      |
| Add<br>Edit<br>Move to<br><b>Delete</b><br>$\langle$<br>$\rightarrow$           |                     |                                   |                  | <b>Delete</b>                                      | To new group                                                    | To different group                      |

*Neuromarketing se añade al grupo llamado Consumer-Neuroscience.*

| Name<br>37 JUNEAUKA I E-SULTAL-RESPUNSIBILI II<br>80 SOCIAL-RESPONSIBILITY-DISCLOSURE<br>393 SOCIAL-RESPONSIBILITY<br>965 SOCIALLY-RESPONSIBLE-INVESTMENT<br>1038 SOCIAL-RESPONSIBLE-INVESTMENT<br>1659 SOCIAL-RESPONSIBILITY-DISCLOSURES<br>1698 SOCIALLY-RESPONSIBLE-INVESTING-(SRI)<br>2079 SOCIALLY-RESPONSIBLE-INVESTMENT-(SRI)<br>2669 CORPORATE-(SOCIAL)-RESPONSIBILITY<br>2820 SOCIALLY-RESPONSIBLE-INVESTING | Role author<br><b>Documents</b><br>190<br>5<br>48<br>л<br>1<br>1<br>1<br>$\overline{2}$                                                      | Role source<br>1021<br>O(2)<br>5<br>43<br>5<br>$\Omega$<br>$\overline{4}$<br>$\mathbf{0}$<br>$\Omega$<br>и<br>$\theta$<br>٠<br>$\mathbf{0}$<br>$\bullet$<br>п | Role added                                                                                                    |
|----------------------------------------------------------------------------------------------------|----------------------------------------------------------------------------------------------------|----------------------------------------------------------------------------------------------------|----------------------------------------------------------------------------------------------------|
|                                                                                                    |                                                                                                    |                                                                                                    |                                                                                                    |
|                                                                                                    |                                                                                                    |                                                                                                    |                                                                                                    |
|                                                                                                    |                                                                                                    |                                                                                                    |                                                                                                    |
|                                                                                                    |                                                                                                    |                                                                                                    |                                                                                                    |
|                                                                                                    |                                                                                                    |                                                                                                    |                                                                                                    |
|                                                                                                    |                                                                                                    |                                                                                                    |                                                                                                    |
|                                                                                                    |                                                                                                    |                                                                                                    |                                                                                                    |
|                                                                                                    |                                                                                                    |                                                                                                    |                                                                                                    |
|                                                                                                    |                                                                                                    |                                                                                                    |                                                                                                    |
|                                                                                                    |                                                                                                    |                                                                                                    |                                                                                                    |
|                                                                                                    |                                                                                                    | $\overline{2}$<br>$\bullet$                                                                                                    |                                                                                                    |
|                                                                                                    |                                                                                                    |                                                                                                    | Items: 10                                                                                                    |
| 167 CORPORATE-SUSTAINABILITY                                                                                                    |                                                                                                    | -23<br>-3                                                                                                    |                                                                                                    |
|                                                                                                    |                                                                                                    |                                                                                                    |                                                                                                    |
| 142 CHINA                                                                                                    |                                                                                                    |                                                                                                    |                                                                                                    |
|                                                                                                    |                                                                                                    |                                                                                                    |                                                                                                    |
|                                                                                                    |                                                                                                    |                                                                                                    |                                                                                                    |
|                                                                                                    |                                                                                                    |                                                                                                    |                                                                                                    |
|                                                                                                    |                                                                                                    |                                                                                                    |                                                                                                    |
|                                                                                                    |                                                                                                    |                                                                                                    |                                                                                                    |
|                                                                                                    |                                                                                                    | 16<br>4                                                                                                    |                                                                                                    |
| 819 INFORMATION-SYSTEMS                                                                                                    | 20                                                                                                    |                                                                                                    |                                                                                                    |
| 53 STAKEHOLDER-THEORY                                                                                                    | 20                                                                                                    | 12<br>۹                                                                                                    |                                                                                                    |
| 112 VISUAL-ATTENTION                                                                                                    | 20                                                                                                    | 14<br>z                                                                                                    |                                                                                                    |
| 268 CORPORATE                                                                                                    | 19                                                                                                    | 17<br>$\overline{2}$                                                                                                    |                                                                                                    |
| 1028 CORPORATE-RESPONSIBILITY                                                                                                    | 18                                                                                                    | 15<br>$\overline{\mathbf{3}}$                                                                                                    |                                                                                                    |
| 851 MARKET-VALUE                                                                                                    | 17                                                                                                    | 14<br>3                                                                                                    |                                                                                                    |
| 338 CONSUMPTION<br>672 ADOPTION                                                                                                    | 16<br>15                                                                                                    | 14<br>$\overline{2}$<br>12<br>$\overline{\mathbf{3}}$                                                                                                    |                                                                                                    |
|                                                                                                    | Words without group<br>Name<br>310 CORPORATE-SOCIAL-RESPONSIBILITY-(CSR)<br>203 RESPONSES<br>233 CHOICE<br>107 EMPIRICAL-ANALYSIS<br>197 ERP | Documents<br>25<br>24<br>24<br>23<br>20<br>20<br>20                                                                                                    | Role source<br>Role added<br>Role author<br>16<br>$\overline{q}$<br>24<br>$\mathbf{0}$<br>23<br>o<br>18<br>$\overline{2}$<br>19<br>10<br>10 <sup>1</sup> |

*En el grupo, Corporate-Social-Responsability se introduce Corporate-Sustainability.*

| $\rightarrow$                               |                           |                                    |                     |                       |                                  |                                                                                                    |
|---------------------------------------------|---------------------------|------------------------------------|---------------------|-----------------------|----------------------------------|----------------------------------------------------------------------------------------------------|
| Word groups                                 | Words of the group        |                                    |                     |                       |                                  |                                                                                                    |
| ID.<br>Group name                           | ID<br><b>THE REAL PRO</b> | Name                               | Documents           | Role author           | Role source                      | Role added                                                                                                    |
| <b>63 ENTERPRISE</b><br>97 ERP-SYSTEM       | $\ldots$ 216              | 977 ERP-SYSTEMS                    |                     | 6<br>1                | 5                                |                                                                                                    |
| 98 ENTERPRISE-SYSTEM                        | 2  7<br>$\overline{210}$  | 1599 ERP-SYSTEM                    |                     | ٠                     | $\mathbf{0}$                     |                                                                                                    |
| 115 ENTERPRISE-RESOURCE-PLANNING            | 611                       |                                    |                     |                       |                                  |                                                                                                    |
| 150 SMALL-AND-MEDIUM-SIZED-ENTERPRISE-(SME) | 426                       |                                    |                     |                       |                                  |                                                                                                    |
|                                             |                           |                                    |                     |                       |                                  |                                                                                                    |
|                                             |                           |                                    |                     |                       |                                  |                                                                                                    |
|                                             |                           |                                    |                     |                       |                                  |                                                                                                    |
|                                             |                           |                                    |                     |                       |                                  |                                                                                                    |
|                                             |                           |                                    |                     |                       |                                  |                                                                                                    |
|                                             |                           |                                    |                     |                       |                                  | Items: 2                                                                                                    |
|                                             |                           |                                    |                     |                       |                                  |                                                                                                    |
|                                             |                           |                                    |                     |                       |                                  |                                                                                                    |
|                                             |                           |                                    |                     |                       |                                  |                                                                                                    |
|                                             |                           |                                    | $\ddot{\mathbf{r}}$ |                       |                                  |                                                                                                    |
|                                             | Words without group       |                                    |                     |                       |                                  |                                                                                                    |
|                                             | ID                        | Name                               | <b>Documents</b>    | Role author           | Role source                      | Role added                                                                                                    |
|                                             |                           |                                    |                     |                       |                                  |                                                                                                    |
|                                             |                           | 142 CHINA                          |                     | 24                    | 16<br>$\overline{9}$             |                                                                                                    |
|                                             |                           | 233 CHOICE                         |                     | 20                    | $\overline{2}$<br>18             |                                                                                                    |
|                                             |                           | 197 ERP<br>819 INFORMATION-SYSTEMS |                     | $\overline{20}$<br>20 | 10<br>10 <sup>1</sup><br>16<br>4 |                                                                                                    |
|                                             |                           | 53 STAKEHOLDER-THEORY              |                     | 20                    | 12<br>9                          |                                                                                                    |
|                                             |                           | 112 VISUAL-ATTENTION               |                     |                       | $\overline{7}$                   |                                                                                                    |
|                                             |                           | 268 CORPORATE                      |                     | 20<br>19              | 14<br>17<br>$\overline{2}$       |                                                                                                    |
|                                             |                           | 1028 CORPORATE-RESPONSIBILITY      |                     | 18                    | 15<br>$\overline{\mathbf{3}}$    |                                                                                                    |
|                                             |                           | 851 MARKET-VALUE                   |                     | 17                    | $\overline{\mathbf{3}}$<br>14    |                                                                                                    |
|                                             |                           | 338 CONSUMPTION                    |                     | 16                    | $\overline{2}$<br>14             |                                                                                                    |
|                                             |                           | 672 ADOPTION                       |                     | 15                    | $\overline{\mathbf{3}}$<br>12    |                                                                                                    |
|                                             |                           | 367 ENVIRONMENTAL-REPORTING        |                     | 15                    | 15<br>$\circ$                    | 0 <sub>n</sub><br>$\bullet$<br>$\bullet$<br>$\overline{\bullet}$<br>$\bullet$<br>$\frac{0}{0}$<br>$\bullet$<br>$\overline{\mathbf{0}}$<br>$\overline{\bullet}$<br>$\overline{\bullet}$ |
|                                             |                           | 55 SUSTAINABILITY-REPORTING        |                     | 15                    | 15<br>$\overline{0}$             | $\overline{\bullet}$                                                                                                    |
|                                             |                           | 165 TECHNOLOGY                     |                     | 15                    | 15<br>n,                         | $\overline{\mathbf{0}}$                                                                                                    |
|                                             |                           | 97 TRADE-OFFS                      |                     | 15                    | $\overline{2}$<br>13             | $\bullet$                                                                                                    |
| Filter: ERP<br>Filter<br>Items: 165         |                           | saalaaceaanaanaas                  |                     | .,                    |                                  |                                                                                                    |

*Se añade ERP al grupo: ERP-System.*

| Word groups                                                         |                                      | Words of the group  |                                                                                |                  |                     |                                                                      |                              |                                          |
|---------------------------------------------------------------------|--------------------------------------|---------------------|--------------------------------------------------------------------------------|------------------|---------------------|----------------------------------------------------------------------|------------------------------|------------------------------------------|
| Group name<br>160 INFORMATION-TECHNOLOGY<br>194 INFORMATION-SYSTEMS | and and and<br>$\ldots$ 221<br>  498 | <b>ID</b>           | Name<br>47 INFORMATION<br>196 SYSTEMS<br>619 SYSTEM<br>819 INFORMATION-SYSTEMS | <b>Documents</b> | 43<br>34<br>4<br>20 | Role author<br>$\bullet$<br>$\bullet$<br>$\bullet$<br>$\overline{4}$ | Role source<br>43            | Role added<br>34<br>$\overline{4}$<br>16 |
|                                                                     |                                      |                     |                                                                                | $+ +$            |                     |                                                                      |                              | Items: 4                                 |
|                                                                     |                                      | Words without group |                                                                                |                  |                     |                                                                      |                              |                                          |
|                                                                     |                                      | ID                  | Name                                                                           |                  | <b>Documents</b>    | Role author                                                          | Role source                  | Role added                               |
|                                                                     |                                      |                     | 142 CHINA                                                                      |                  |                     | 24<br>16                                                             | ٠                            |                                          |
|                                                                     |                                      |                     |                                                                                |                  |                     |                                                                      |                              |                                          |
|                                                                     |                                      |                     | 233 CHOICE                                                                     |                  |                     | 20                                                                   | 18<br>2                      |                                          |
|                                                                     |                                      |                     | 53 STAKEHOLDER-THEORY                                                          |                  |                     | 20                                                                   | 12<br>9                      |                                          |
|                                                                     |                                      |                     | 112 VISUAL-ATTENTION                                                           |                  |                     | 20                                                                   | 14<br>2                      |                                          |
|                                                                     |                                      |                     | 268 CORPORATE                                                                  |                  |                     | 19                                                                   | 17                           |                                          |
|                                                                     |                                      |                     | 1028 CORPORATE-RESPONSIBILITY                                                  |                  |                     | 18<br>15                                                             | $\overline{\mathbf{3}}$<br>з |                                          |
|                                                                     |                                      |                     | 851 MARKET-VALUE                                                               |                  |                     | 17                                                                   | 14<br>14<br>2                |                                          |
|                                                                     |                                      |                     | 338 CONSUMPTION<br>672 ADOPTION                                                |                  |                     | 16<br>15                                                             | 12<br>3                      |                                          |
|                                                                     |                                      |                     | 367 ENVIRONMENTAL-REPORTING                                                    |                  |                     | 15                                                                   | $\Omega$                     |                                          |
|                                                                     |                                      |                     | 55 SUSTAINABILITY-REPORTING                                                    |                  |                     | 15                                                                   | $\bullet$                    |                                          |
|                                                                     |                                      |                     | 165 TECHNOLOGY                                                                 |                  |                     | 15<br>15<br>15                                                       | 15                           |                                          |
|                                                                     |                                      |                     | 97 TRADE-OFFS                                                                  |                  |                     | 15                                                                   | 13                           |                                          |
|                                                                     |                                      |                     | 987 ADVERTISEMENTS                                                             |                  |                     | 14                                                                   | 13                           |                                          |
|                                                                     |                                      |                     | 403 CAPABILITIES                                                               |                  |                     | 14                                                                   | 13<br>٦                      |                                          |

*He unido information y system con information-system.*